## <span id="page-0-0"></span>La vérification des programmes par interprétation abstraite

### Patrick Cousot École normale supérieure

[Patrick.Cousot@ens.fr](mailto:Patrick.Cousot@ens.fr) [www.di.ens.fr/~cousot](http://www.di.ens.fr/~cousot)

Équipe-projet INRIA Paris–Rocquencourt/CNRS/ENS « Abstraction »

#### Séminaire

Chaire d'innovation technologique Liliane Bettencourt

#### Collège de France, 22 février 2008

<span id="page-0-1"></span>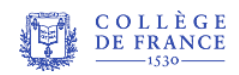

Pourquoi et comment le monde devient numérique,  $22/2/2008$   $-1$   $($ C  $)$  [P. Cousot](http://www.di.ens.fr/~cousot)

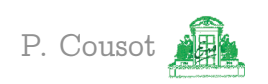

## Exemples classiques de bugs

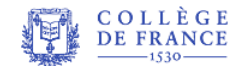

 $-2-$ 

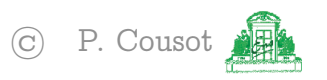

## Exemples classiques de bugs du calcul en entiers

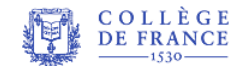

 $-3-$ 

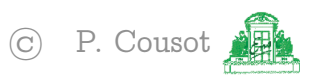

#### Le programme factorielle (fact.c)

```
#include <stdio.h>
int fact (int n) {
   int r, i ;
   r = 1;for (i=2; i<=n; i++) {
      r = r * i;
   }
   return r ;
}
int main() { int n ;
   scan f("%d", \&n);
   \text{print}(\text{``\%d !=}\text{''d}\text{\char'1},\text{n},\text{fact(n)}): \ \leftarrow \text{écrire } n \text{ ! } = \text{fact}(n)}
                                                  f \leftarrow \text{fact}(n) = 2 \times 3 \times \cdots \times n\lambda \leftarrow lire n (tapé au clavier)
```
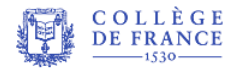

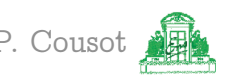

#### Compilation [\(1\)](#page-0-1) du programme factorielle (fact.c)

```
#include <stdio.h>
int fact (int n){
  int r, i ;
  r = 1;for (i=2; i<=n; i++) {
     r = r * i;
  <u>}</u>
  return r ;
}
int main() { int n ;
  scanf("%d",&n) ;
  printf("%d!=%d\n",n,fact(n));
}
                                          % gcc fact.c -o fact.exec
                                          \frac{0}{6}(1) Voir la leçon du 8 février 2008 et le sémi-
                                          naire de Xavier Leroy
```
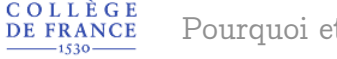

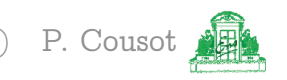

#### Exécutions du programme factorielle (fact.c)

```
#include <stdio.h>
int fact (int n){
  int r, i ;
  r = 1;for (i=2; i<=n; i++) {
    r = r * i;
  }
  return r ;
}
int main() { int n ;
  scan f("%d", \&n);
  printf("%d!=%d\n",n,fact(n));
}
                                    3
                                    4
                                    100
                                   20
```
% gcc fact.c -o fact.exec % ./fact.exec  $3! = 6$ % ./fact.exec  $4! = 24$ % ./fact.exec  $100! = 0$ % ./fact.exec  $20 \text{ l} = -2102132736$ 

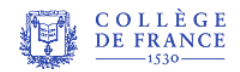

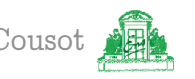

#### À la chasse au bug

- Les ordinateurs utilisent une arithmétique entière modulaire sur *n* bits (où  $n = 16, 32, 64,$  etc)
- Exemple d'une représentation des entiers sur 4 bits (en complément à deux) :

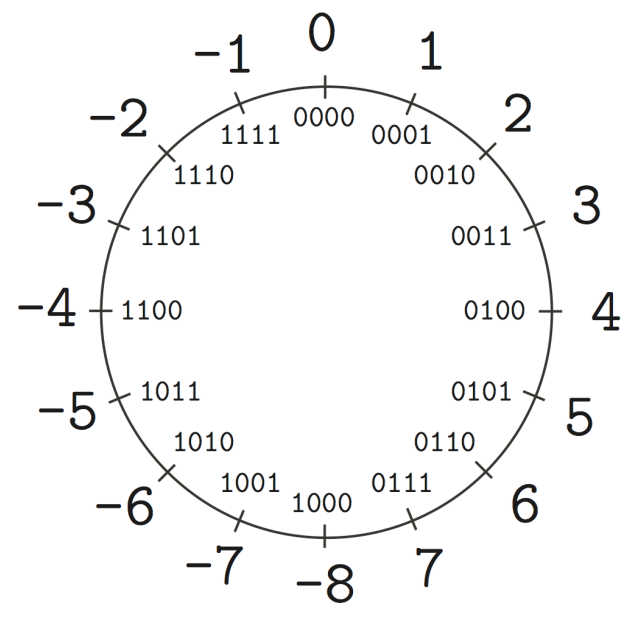

- Seuls les entiers entre -8 et 7 sont représentés sur 4 bits
- On obtient  $7 + 2 = -7$  $7 + 9 = 0$

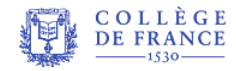

Pourquoi et comment le monde devient numérique,  $22/2/2008$   $-$  6  $\odot$  [P. Cousot](http://www.di.ens.fr/~cousot)  $\blacksquare$ 

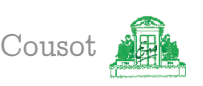

Le bug est une défaillance du programmeur

En machine, la fonction  $fact(n)$  ne coincide avec  $n! =$  $2 \times 3 \times ... \times n$  sur les entiers que pour  $1 \leq n \leq 12$ :

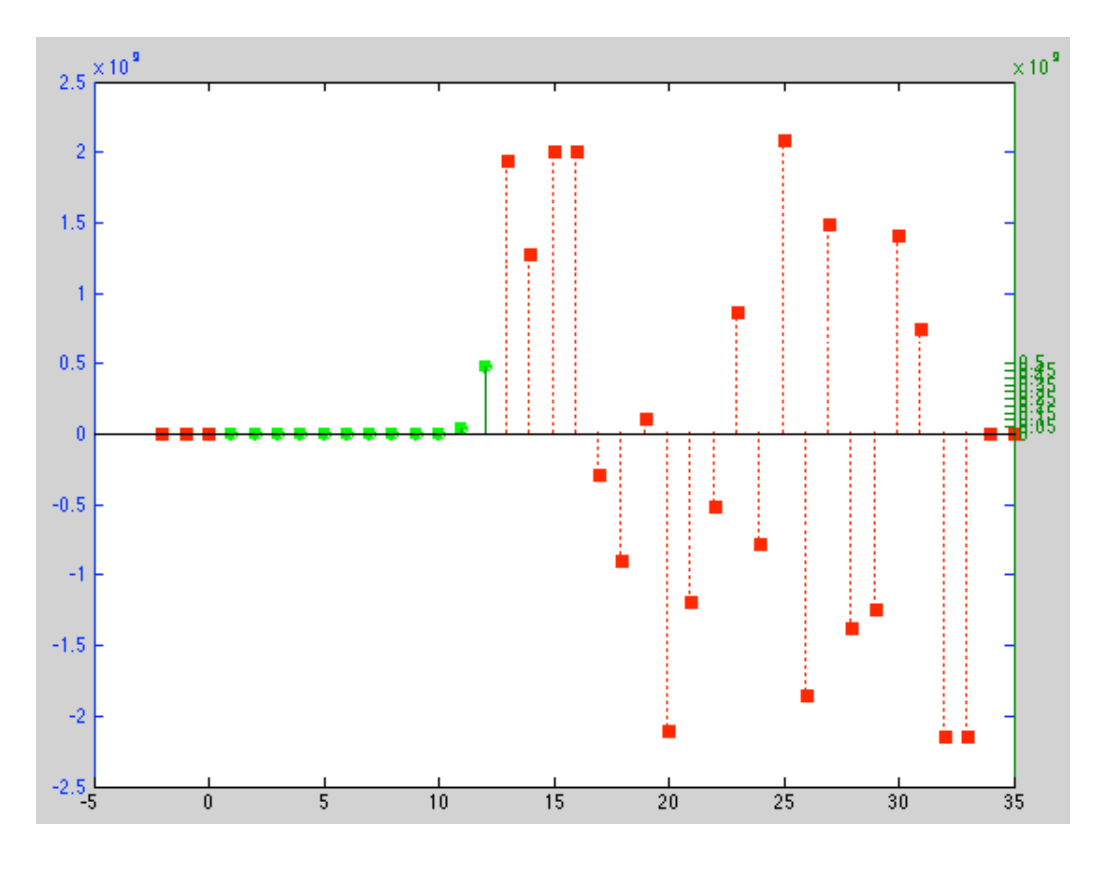

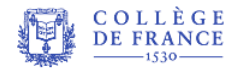

Pourquoi et comment le monde devient numérique, 22/2/2008

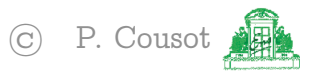

 $\overline{7}$ 

#### Et en OCAML on a un résultat différent!

let rec fact  $n = if (n = 1)$  then 1 else  $n * fact(n-1);$ 

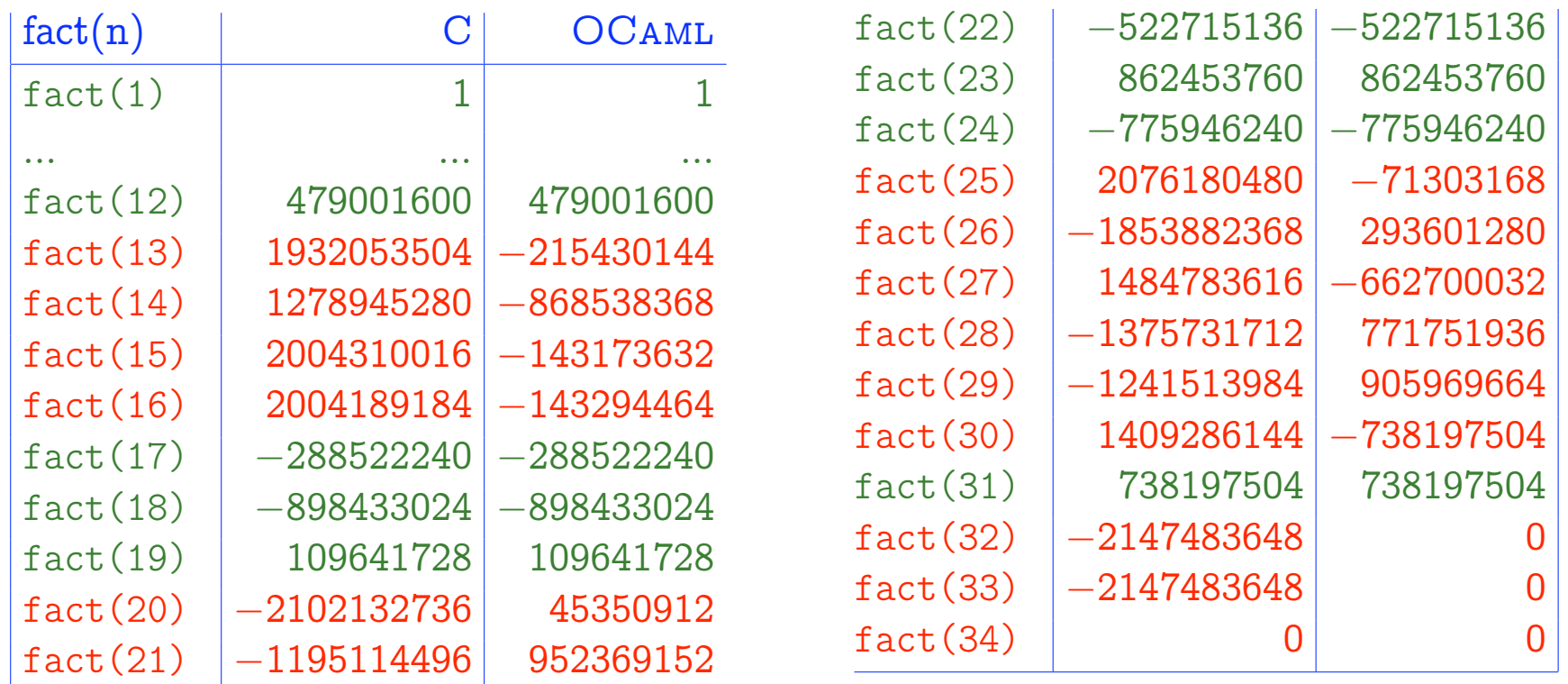

#### Pourquoi? Que fait [fact\(-1\)](#page-70-1)?

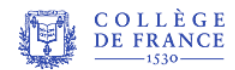

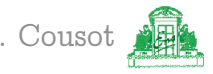

#### Preuve d'absence d'erreurs à l'exécution par analyse statique

```
% cat -n fact lim.c
 1 int MAXINT = 2147483647 ;
2 int fact (int n) {
3 int r, i ;
4 if (n < 1) || (n = MAXINT) {
5 r = 0 ;
                                 \%6 } else {
7 r = 1;
8 for (i = 2; i \le n; i++) {
9 if (r <= (MAXINT / i)) {
10 r = r * i;
11 \qquad \qquad } else {
12 r = 0;
13 }
14 }
15 }
16 return r ;
17 }
18
  COLLÈGE<br>DE FRANCE
```

```
19 int main() {
20 int n, f ;
21 f = fact(n);
22 }
```

```
% astree –exec-fn main fact_lim.c |& grep WARN
```
#### $\rightarrow$  Aucune alarme!

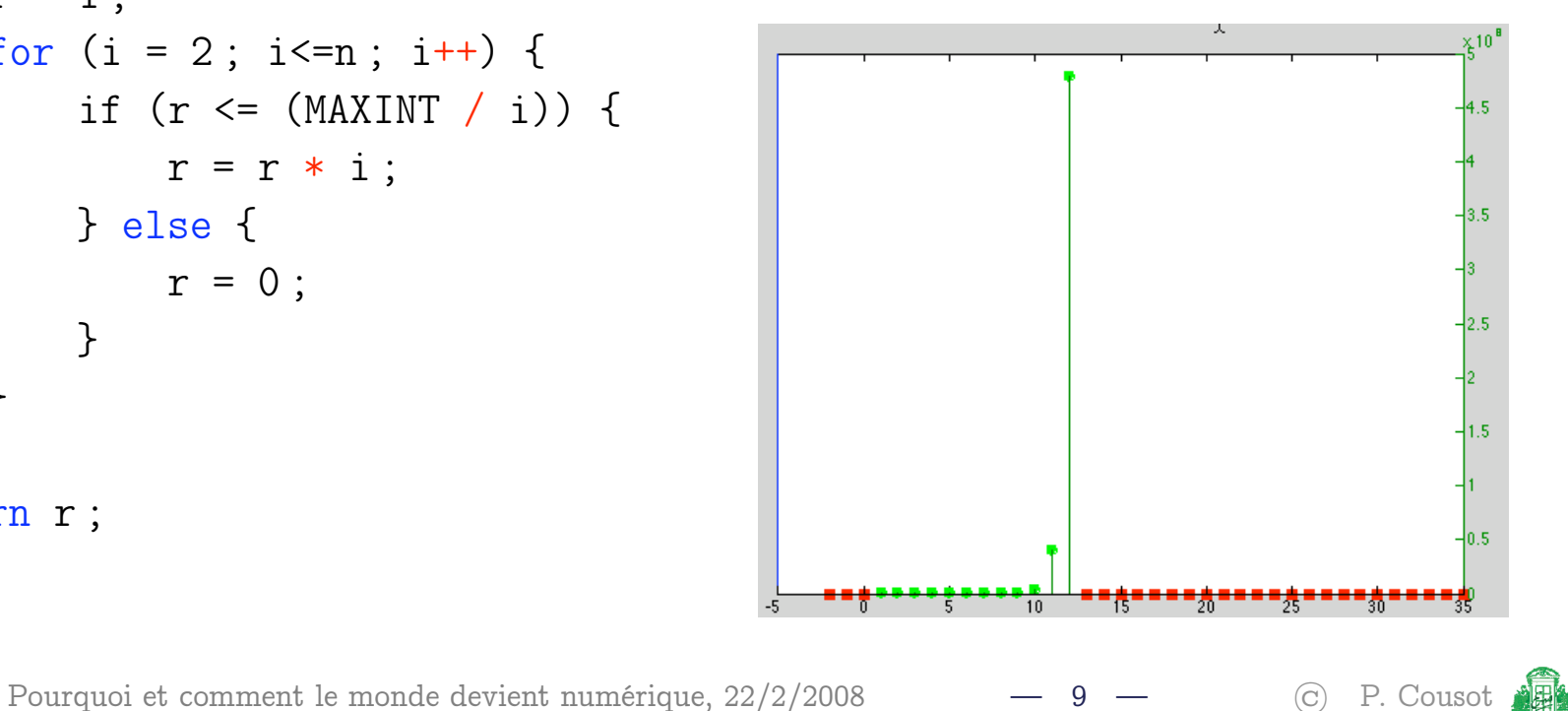

## Exemples classiques de bugs du calcul en flottants

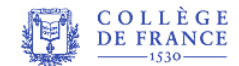

 $-10 -$ 

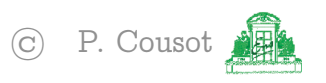

Les modèles et leur réalisation sur machine

- Les modélisations mathématiques des systèmes physiques utilisent les nombres réels
- Les langages informatiques de modélisation (comme SCADE<sup>(2)</sup>) utilisent les nombres réels
- <span id="page-11-0"></span>– Les nombres réels sont difficilement représentables en machine ( $\pi$  a un nombre infini de décimales)
- Les langages informatiques de programmation (comme C ou OCaml) utilisent les nombres flottants

COLLÈGE<br>DE FRANCE

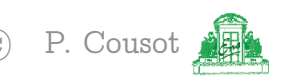

<sup>(2)</sup> Voir la leçon du 15 février 2008

#### Les flottants

- Les nombres flottants sont un sous-ensemble des rationnels
- Par exemple on peut représenter 32 flottants sur 6 bits, les 16 flottants positifs étant répartis comme suit :  $\mathbf{1}$  $\mathcal{D}$ 3 4 5 6 7 O
- Quand les calculs réels ne tombent pas juste, il faut arrondir vers un flottant proche

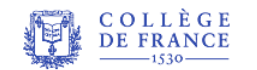

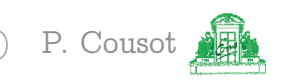

Exemple d'erreur d'arrondi (1)

$$
(x+a)-(x-a)\neq 2a
$$

```
#include <stdio.h>
int main() {
  double x, a; float y, z; 134217728.000000
  x = 1125899973951488.0;
  a = 1.0;
 y = (x+a);
  z = (x-a);
  printf("%f\n", y-z);
}
                             % gcc arrondi1.c -o arrondi1.exec
                             % ./arrondi1.exec
                            \frac{1}{6}
```
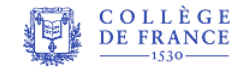

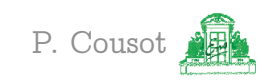

Exemple d'erreur d'arrondi (2)

$$
(x+a)-(x-a)\neq 2a
$$

```
#include <stdio.h>
int main() {
  double x, a; float y, z; 0.000000
  x = 1125899973951487.0;
  a = 1.0;
 y = (x+a);
  z = (x-a);
 printf("%f\n", y-z);
}
                             % gcc arrondi2.c -o arrondi2.exec
                             % ./arrondi2.exec
                            \frac{1}{2}
```
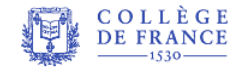

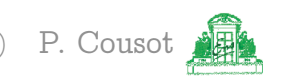

#### $\dot{A}$  la chasse au bug  $(1)$

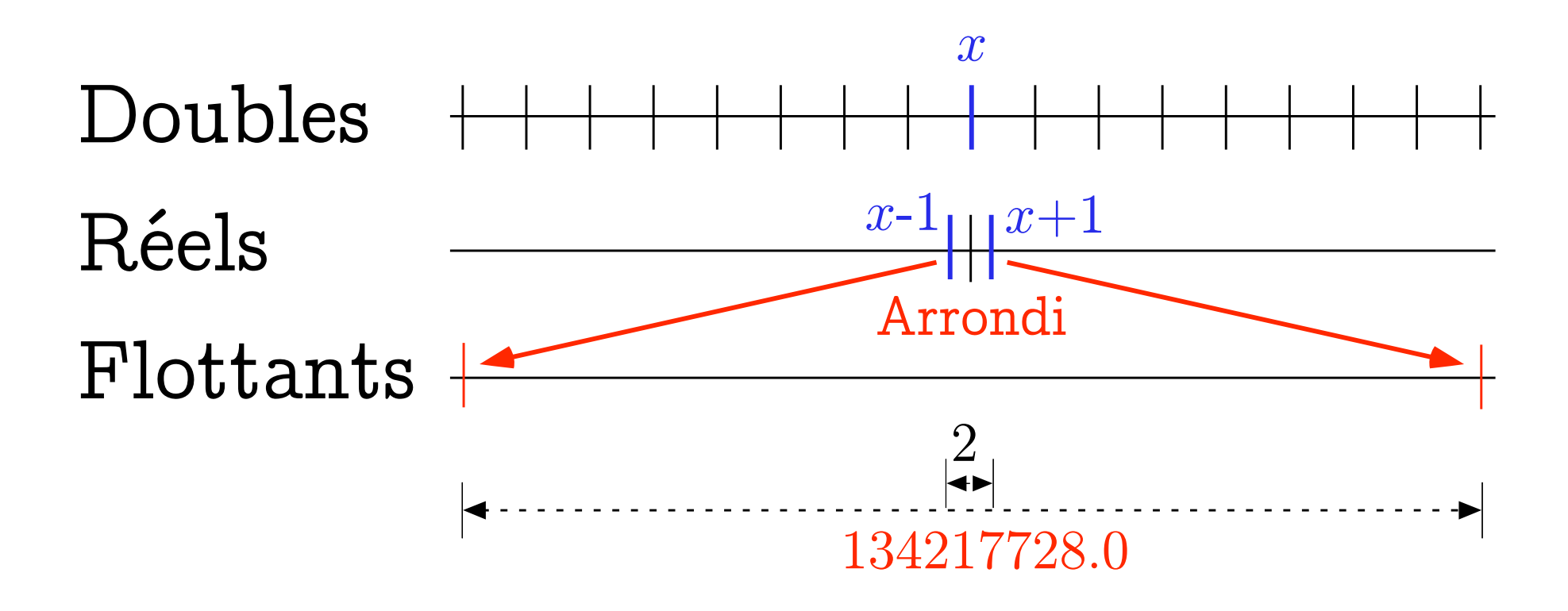

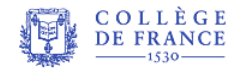

Pourquoi et comment le monde devient numérique, 22/2/2008

 $-15 -$ 

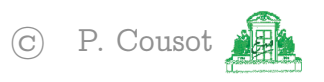

#### $\tilde{A}$  la chasse au bug  $(2)$

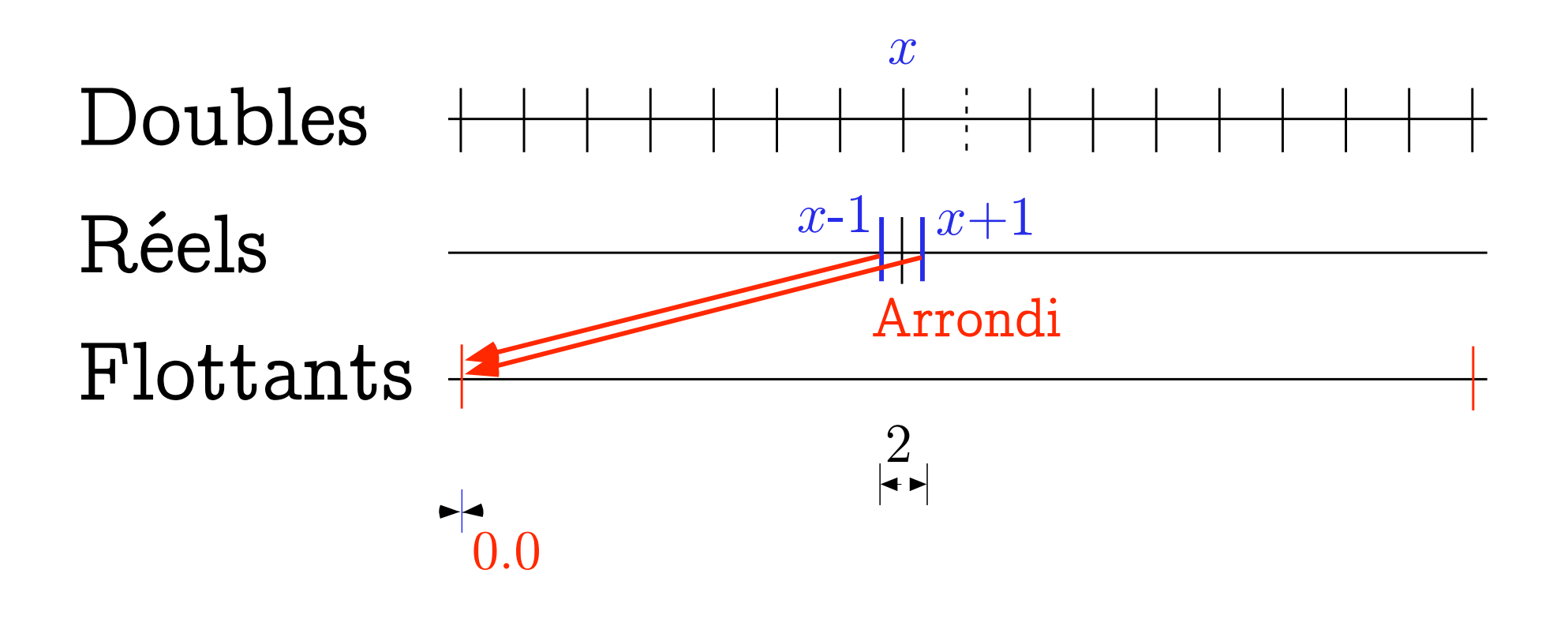

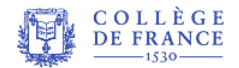

Pourquoi et comment le monde devient numérique, 22/2/2008

 $-16 -$ 

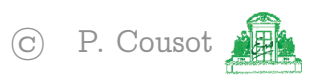

Preuve d'absence d'erreurs à l'exécution par analyse statique

```
% cat -n arrondi3.c
    1 int main() {
    2 double x; float y, z, r;;
    3 x = 1125899973951488.0;
    4 \quad y = x + 1;5 z = x - 1;
    6 r = y - z;7 __ASTREE_log_vars((r));
    8 }
% astree -exec-fn main -print-float-digits 10 arrondi3.c \setminus|& grep "r in "
direct = \times(3)</sup>
```
**COLLÈGE<br>DE FRANCE** 

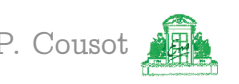

<span id="page-17-0"></span><sup>(3)</sup> ASTRÉE considère le pire des cas d'arrondi (vers  $+\infty, -\infty$ , 0 ou au plus proche) d'où la possibilité d'obtenir -134217728.

#### Vérification faite dans le pire des cas

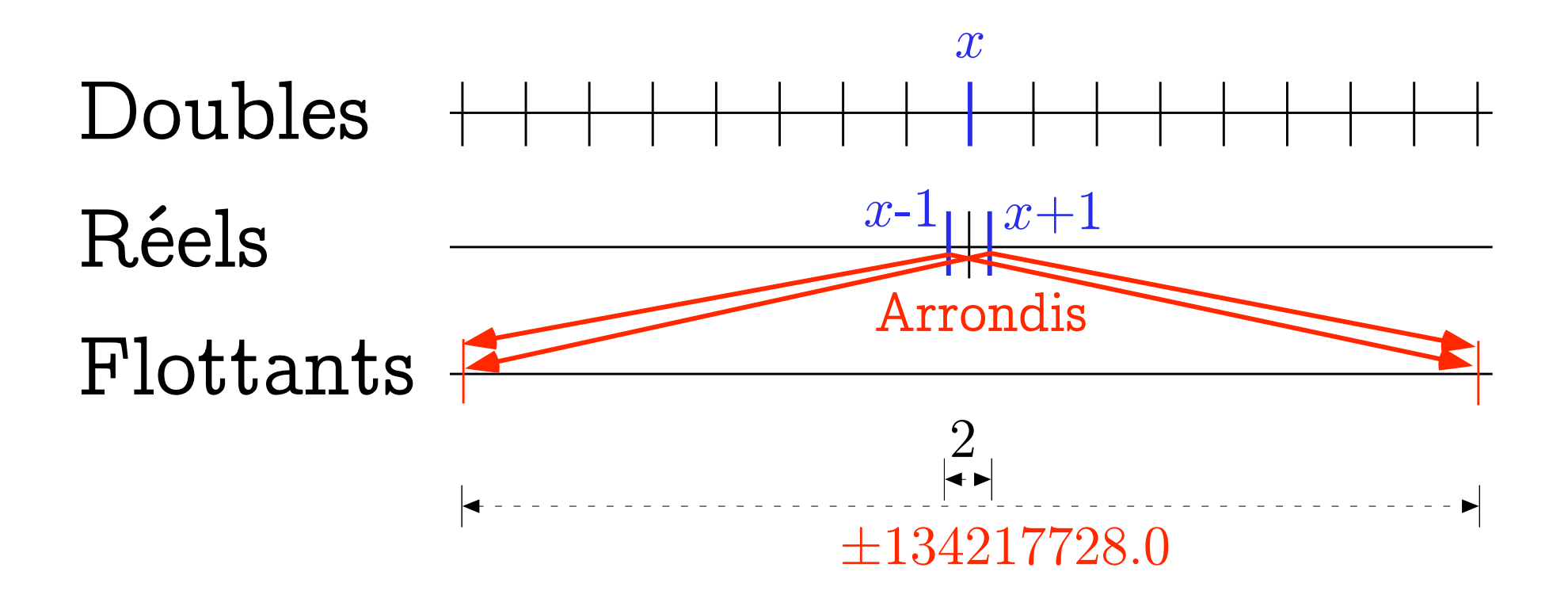

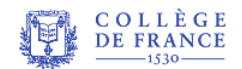

Pourquoi et comment le monde devient numérique, 22/2/2008

 $-18 -$ 

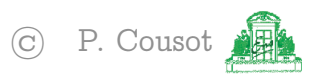

Exemples de bugs dus à des erreurs d'arrondi

- Le [bug du missile patriote](http://www.fas.org/spp/starwars/gao/im92026.htm) ratant les Scuds en 1991 à cause une horloge incrémentée par  $\frac{1}{16}$ 10 <sup>ème</sup> de seconde  $((0, 1)<sub>10</sub> = (0, 0001100110011001100...)$  en binaire) – Le [bug d'Exel 2007](http://www.joelonsoftware.com/items/2007/09/26b.html) :  $77,1 \times 850$  qui donne 65.535 mais
	- s'affiche en 100.000 ! [\(4\)](#page-19-0)

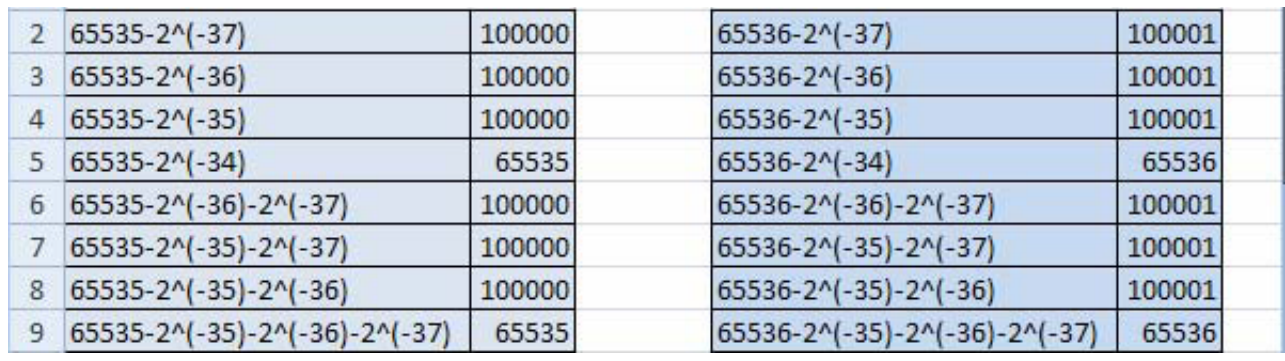

<span id="page-19-0"></span>(4) [Erreur d'arrondi incorrect lors de la traduction de flottants IEEE 754 sur 64 bits en chaîne de caractères](http://www.lomont.org/Math/Papers/2007/Excel2007/Excel2007Bug.pdf) [Unicode qui conduit à un mauvais alignement dans une table de conversion.](http://www.lomont.org/Math/Papers/2007/Excel2007/Excel2007Bug.pdf) Le bug apparaît exactement pour six nombres entre 65534.99999999995 et 65535 et six entre 65535.99999999995 et 65536.

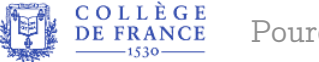

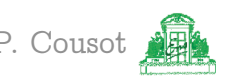

## Les bugs dans le monde numérisé quotidien

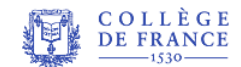

 $-20 -$ 

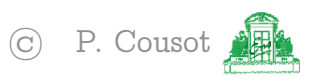

Les bugs sont fréquents dans la vie quotidienne

- Les bugs se trouvent dans les banques, les voitures, les téléphones, les machines à laver, . . .
- Exemple (bug dans un distributeur de monnaie au 19 Boulevard Sébastopol à Paris, le 21 novembre 2006 à  $8h30$ :

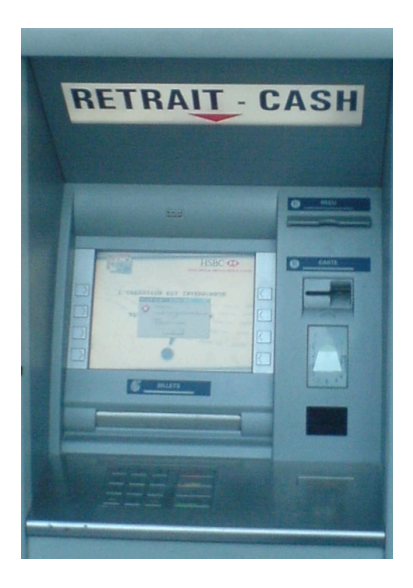

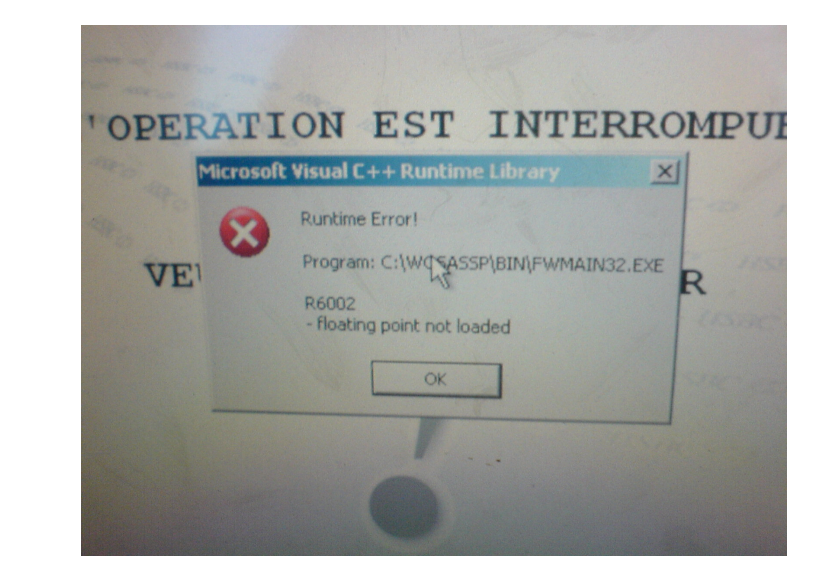

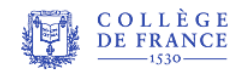

Pourquoi et comment le monde devient numérique,  $22/2/2008$   $-21$   $($   $)$  [P. Cousot](http://www.di.ens.fr/~cousot)

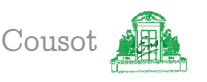

#### La vérification des programmes 2.

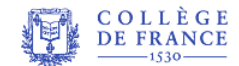

Pourquoi et comment le monde devient numérique, 22/2/2008

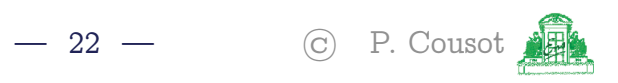

#### Principe de la vérification des programmes

- Définir une sémantique du langage (c'est-à-dire l'effet de l'exécution des programmes du langage)
- Définir une spécification (exemple : pas d'erreur à l'exécution comme une division par zéro, un débordement arithmétique, etc)
- Faire une preuve formelle que la sémantique satisfait la spécification
- Utiliser l'ordinateur pour automatiser la preuve

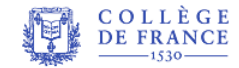

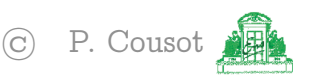

## Sémantique des programmes

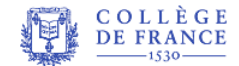

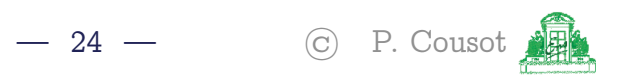

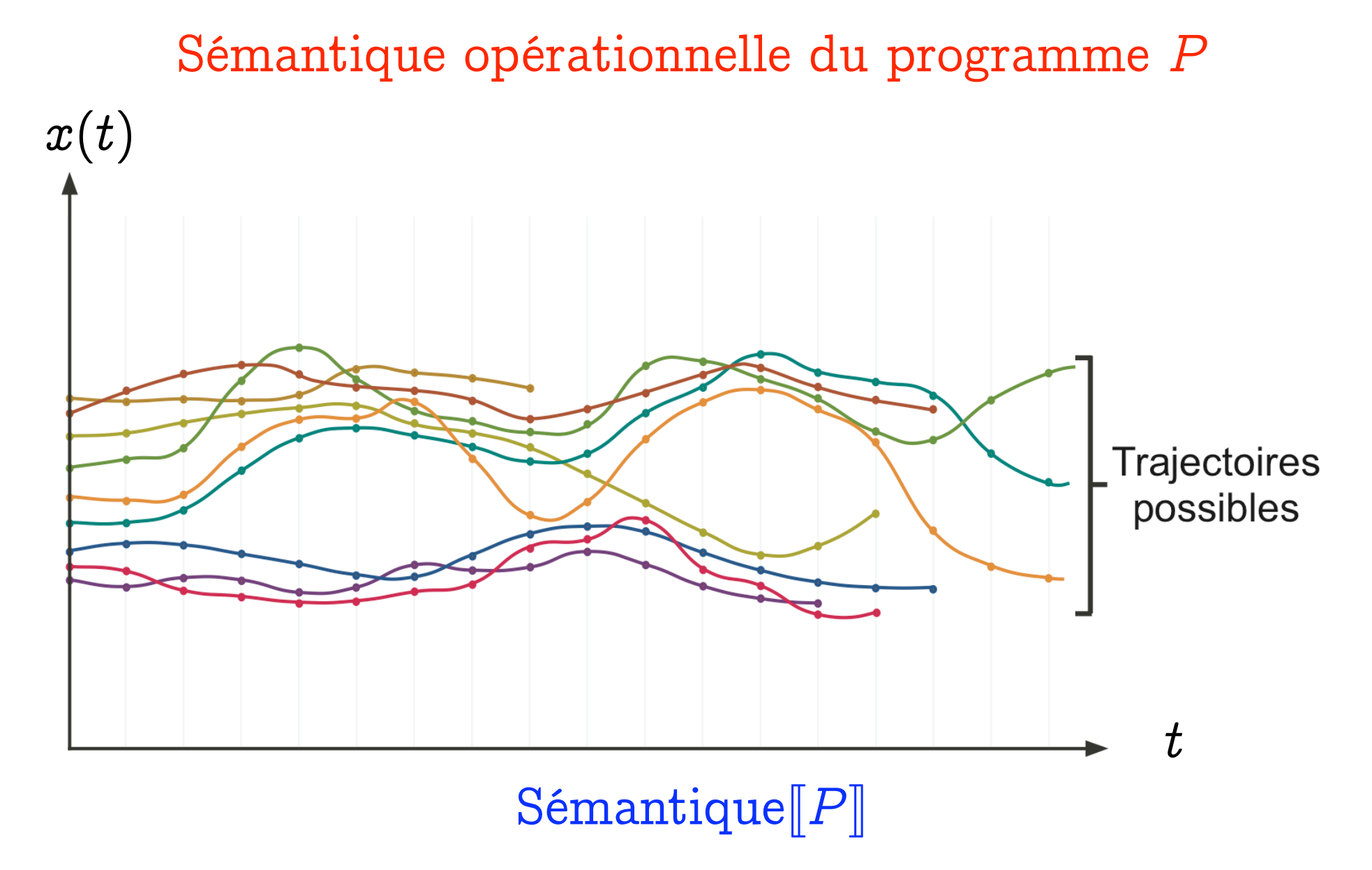

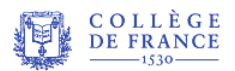

 $-25 -$ 

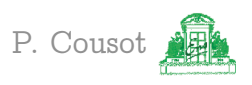

 $\odot$ 

Exemple : trace d'exécution de fact(4) [\(5\)](#page-26-0)

int fact (int n){ int r = 1, i ; for (i=2 ; i<=n ; i++) { r = r\*i ; } return r ; }

<span id="page-26-0"></span>
$$
\left\{\n\begin{array}{l}\n n \leftarrow 4; r \leftarrow 1; \\
 i \leftarrow 2; r \leftarrow 1 \times 2 = 1; \\
 i \leftarrow 3; r \leftarrow 2 \times 3 = 6; \\
 i \leftarrow 4; r \leftarrow 6 \times 4 = 24; \\
 i \leftarrow 5; \\
 \text{return } 24; \n\end{array}\n\right.
$$

(5) Voir la leçon du 22 février 2008

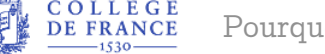

COLLÈGE<br>DE FRANCE [Pourquoi et comment le monde devient numérique, 22/2/2008](#page-0-0) — 26 — <sup>O</sup> [P. Cousot](http://www.di.ens.fr/~cousot)

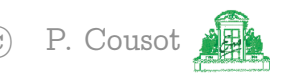

## Spécification des programmes

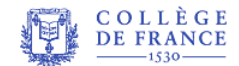

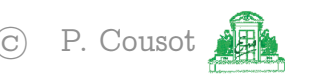

#### Spécification du programme P

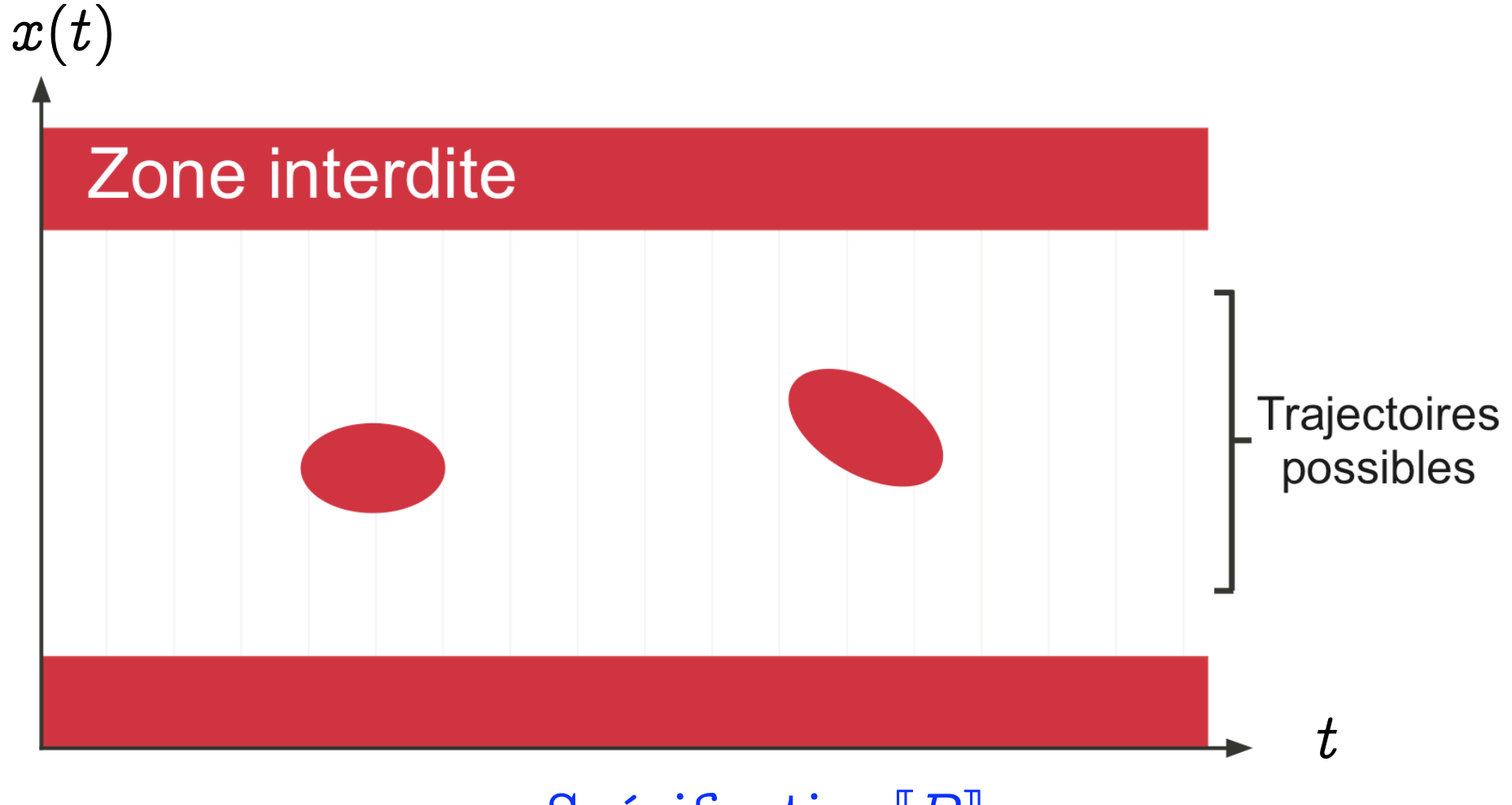

#### $Sp\'ecification[$

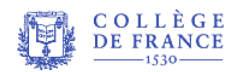

 $-28 -$ 

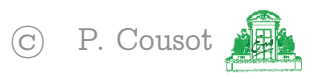

#### Exemple de spécification

```
int fact (int n){
  int r, i ;
  r = 1;}
  return r ;
}
```

```
for (i=2; i<=n; i++) { \leftarrow pas de débordement de i++<br> r = r * i; \leftarrow pas de débordement de r*i
                                               \leftarrow pas de débordement de r*i
```
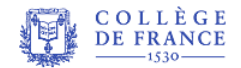

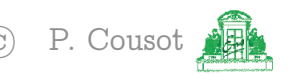

## Preuve formelle

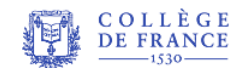

 $-30 -$ 

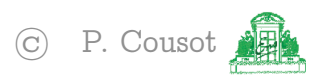

#### Preuve formelle du programme P

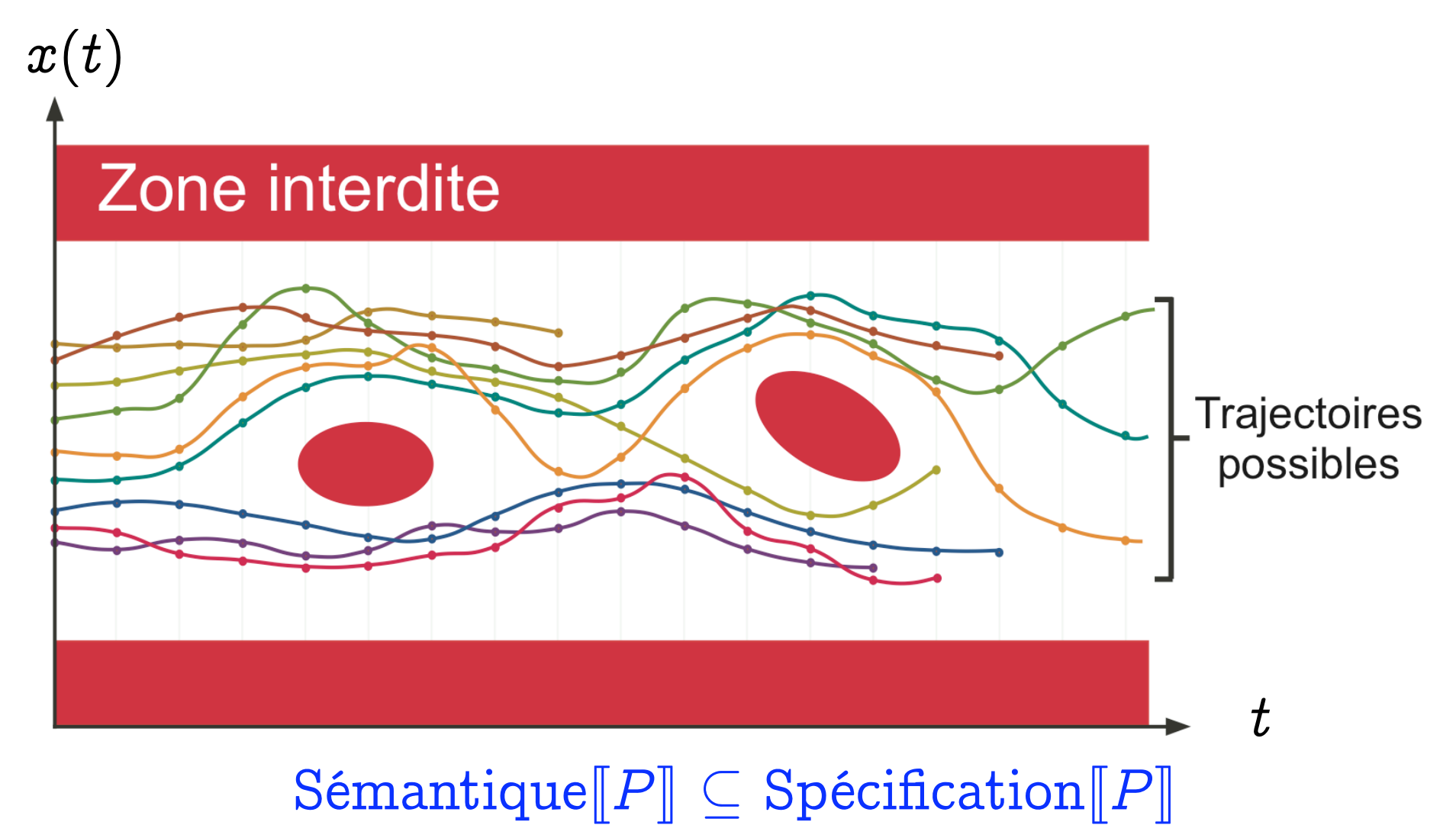

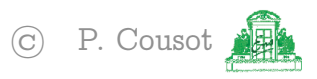

#### <span id="page-32-0"></span>Indécidabilité et complexité

- Le problème de la preuve mathématique formelle est indécidable<sup>[\(6\)](#page-32-0)</sup>
- Même en supposant tout fini, la complexité est beaucoup trop élevée
- Exemple : 1.000.000 lignes  $\times$  50.000 variables  $\times$  64 bits  $\sim 10^{27}$  états
- À raison de l'examen de  $10^{15}$  états par seconde, il faudrait  $10^{12}$  s  $> 300$  siècles (et beaucoup de mémoire)!

<sup>(6)</sup> un ordinateur ne peut pas toujours le résoudre en un temps fini, voir la leçon du 22 février 2008

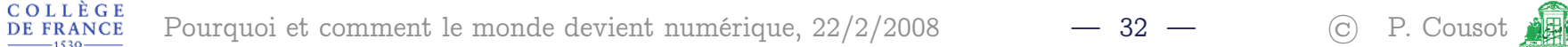

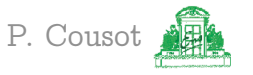

#### Le test est incomplet

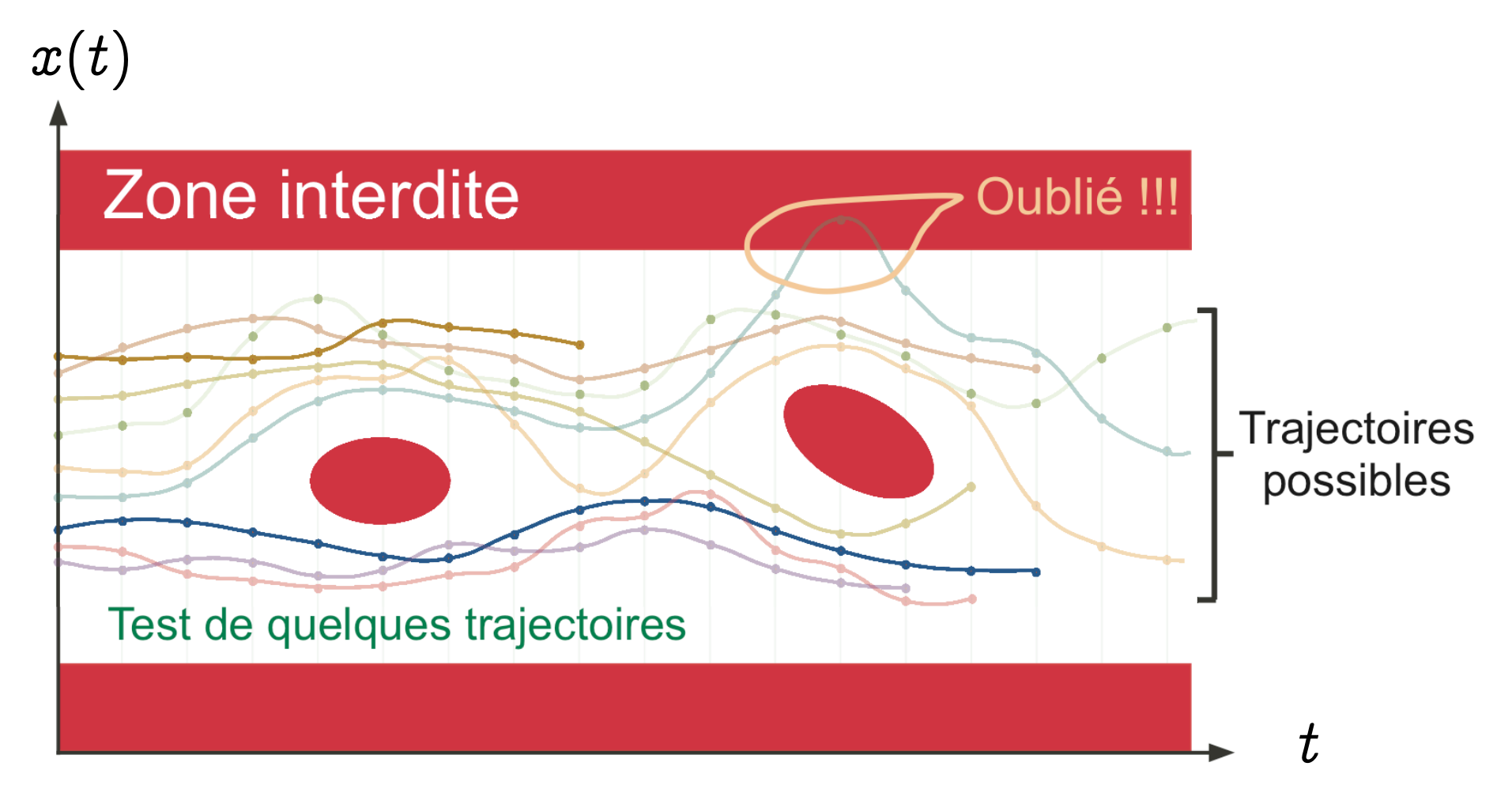

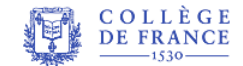

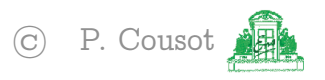

## 3. Interprétation abstraite [\[1\]](#page-34-0)

Référence

<span id="page-34-0"></span>[1] P. Cousot. Méthodes itératives de construction et d'approximation de points fixes d'opérateurs monotones sur un treillis, analyse sémantique de programmes. Thèse d'État ès sciences mathématiques. Université scientifique et médicale de Grenoble. 1978.

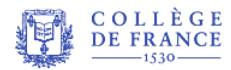

Pourquoi et comment le monde devient numérique,  $22/2/2008$   $- 34$   $\odot$  [P. Cousot](http://www.di.ens.fr/~cousot)

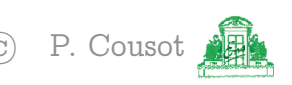

#### Abstraction du programme P

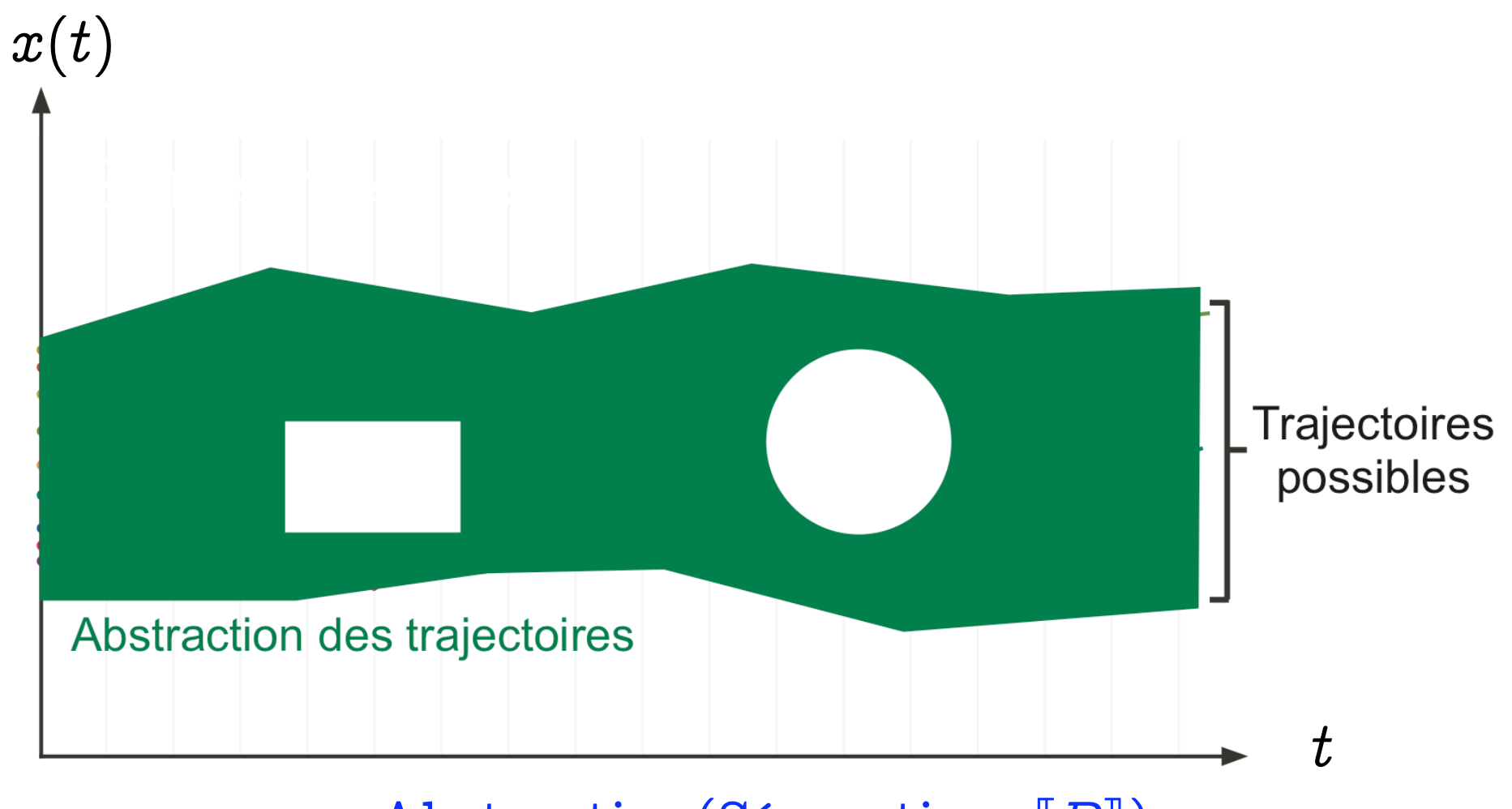

Abstraction(Sémantique $\llbracket P \rrbracket$ )

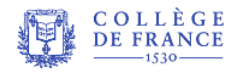

 $-35 -$ 

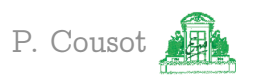

 $\odot$ 

#### Preuve par abstraction

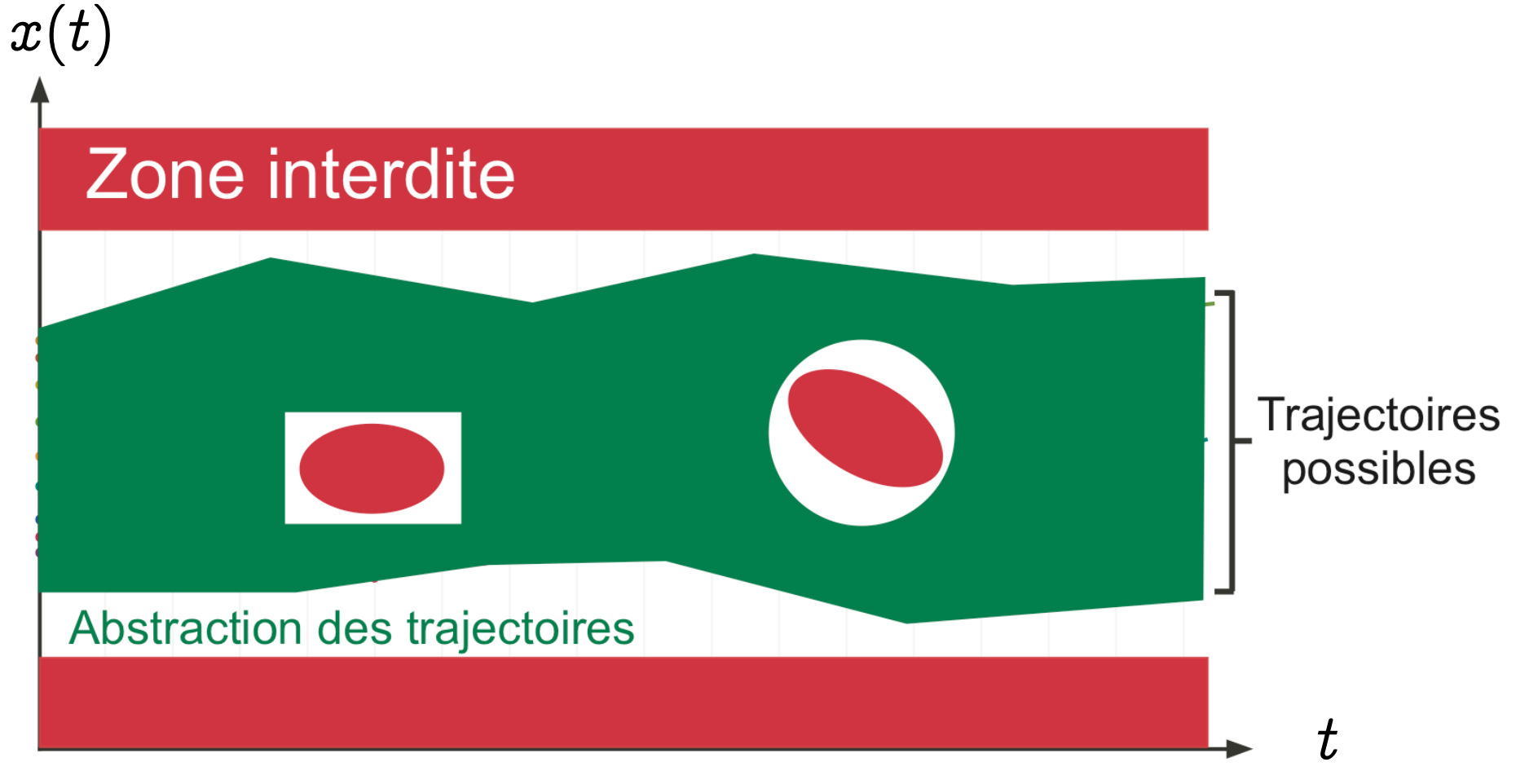

#### Abstraction(Sémantique $[ P ] \rceil \subseteq$  Spécification $[ P ]$

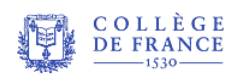

Pourquoi et comment le monde devient numérique, 22/2/2008

 $-36 -$ 

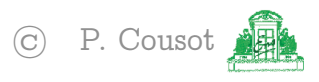

## Correction de l'interprétation abstraite

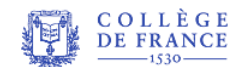

 $-37 -$ 

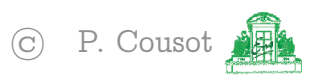

#### L'interprétation abstraite est correcte

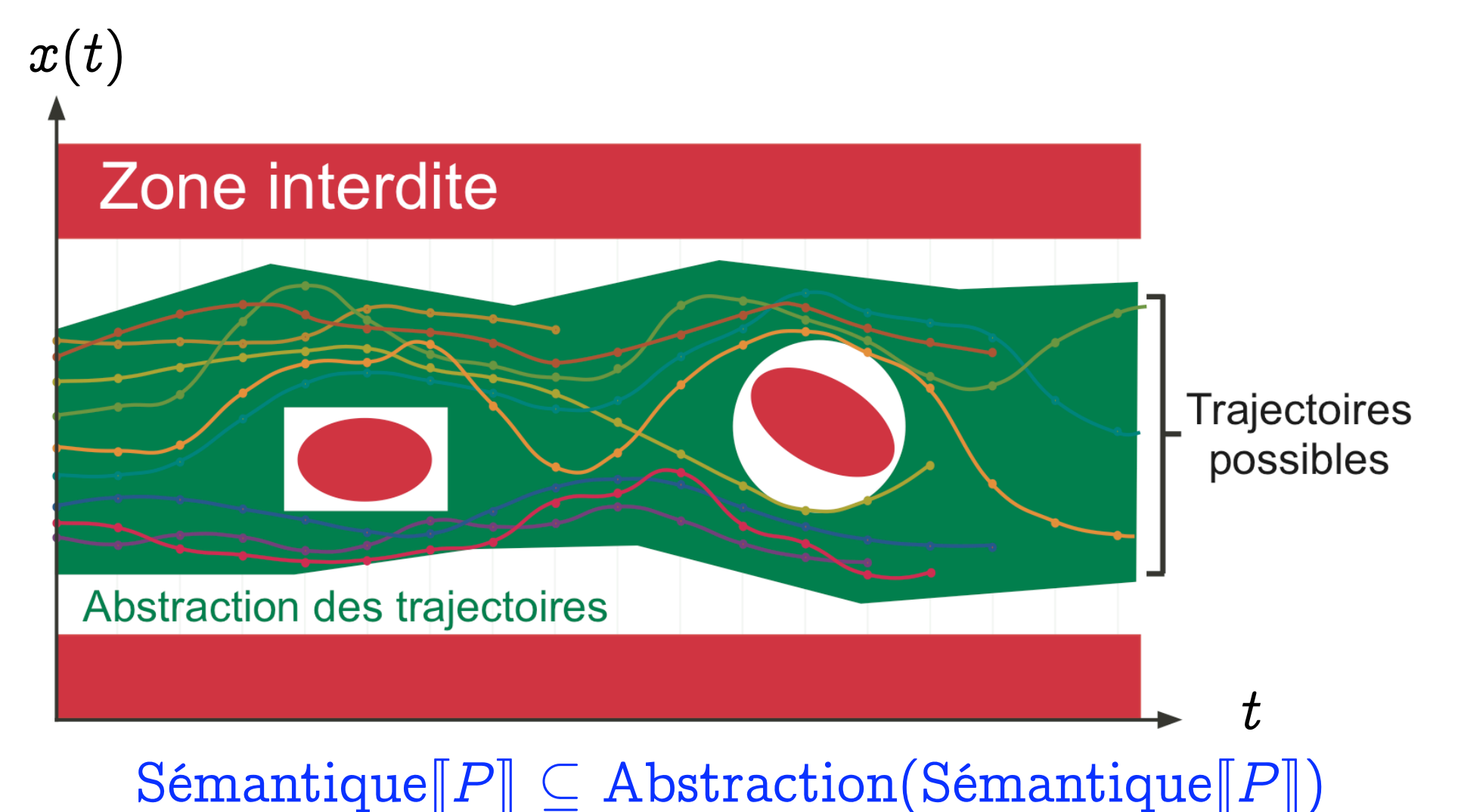

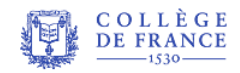

Pourquoi et comment le monde devient numérique,  $22/2/2008$   $- 38$   $-$ 

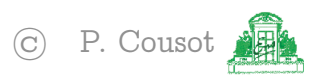

#### Exemple d'abstraction erronée (7)

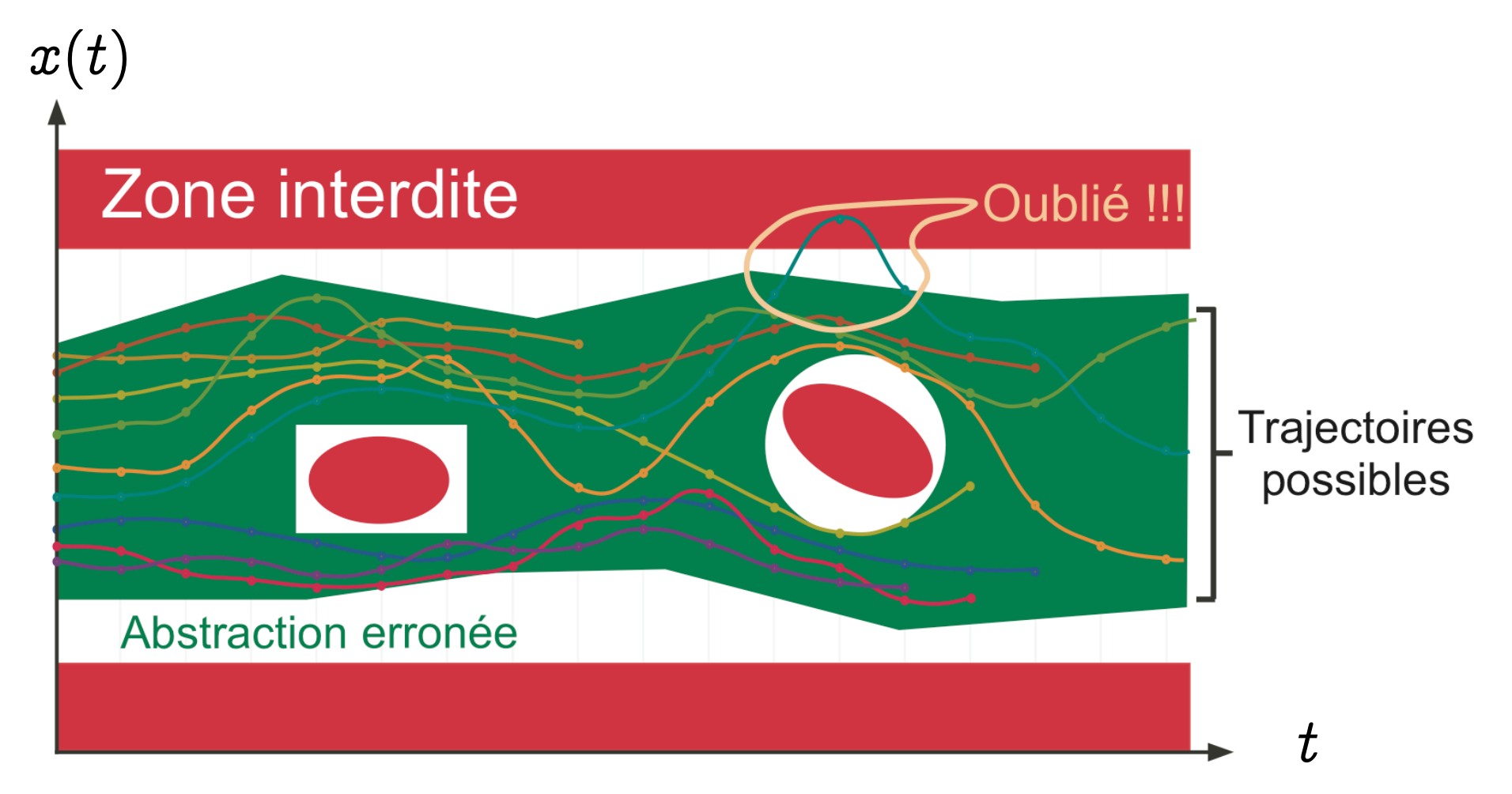

(7) Cette situation est toujours exclue par la théorie de l'interprétation abstraite.

Pourquoi et comment le monde devient numérique,  $22/2/2008$   $-$  39  $\odot$  [P. Cousot](http://www.di.ens.fr/~cousot)

**COLLÈGE**<br>DE FRANCE

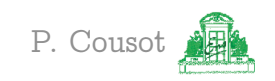

Incomplétude de l'interprétation abstraite

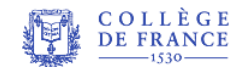

 $-40 -$ 

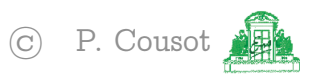

#### Alarme

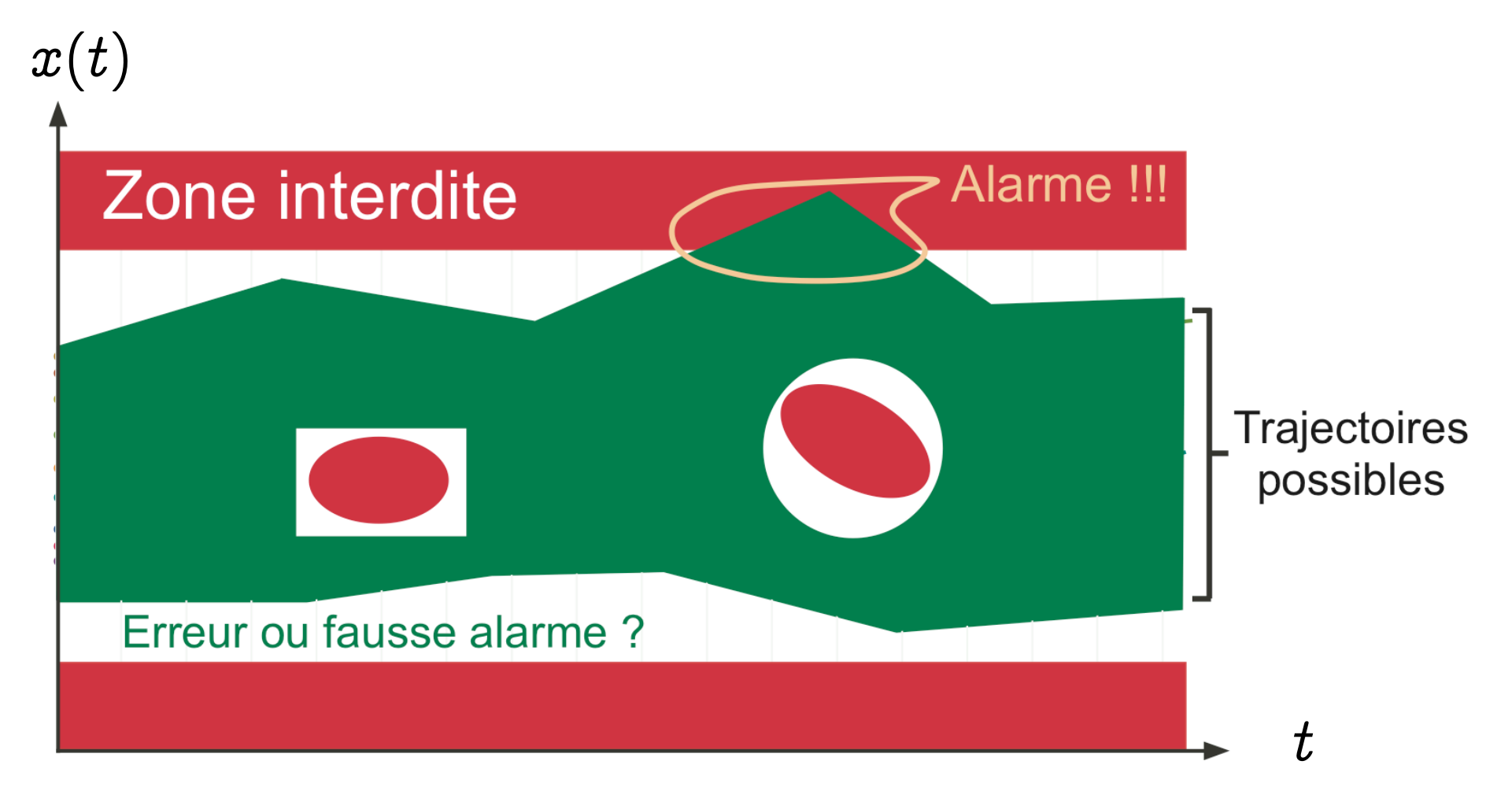

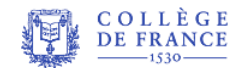

Pourquoi et comment le monde devient numérique,  $22/2/2008$   $-41$   $-$ 

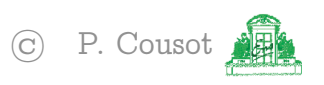

## Une alarme peut correspondre à une erreur  $x(t)$ Alarme !!! Zone interdite **Trajectoires** possibles **Erreur**  $\boldsymbol{t}$

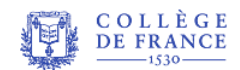

Pourquoi et comment le monde devient numérique,  $22/2/2008$   $-42$ 

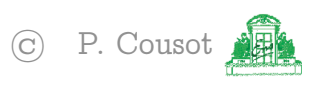

## Une alarme peut correspondre à une approximation  $x(t)$ Alarme !!! Zone interdite **Trajectoires** possibles **Fausse alarme**

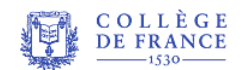

Pourquoi et comment le monde devient numérique,  $22/2/2008$   $- 43 - 43$ 

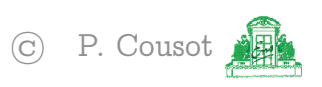

Applications de l'interprétation abstraite vues dans le cours

- Le typage<sup>[\(8\)](#page-44-0)</sup>  $\lceil \text{Cou97} \rceil$
- Le "model-checking" [\(9\)](#page-44-0) [\[CC00\]](#page-67-0)
- La transformation des programmes (par exemple pour l'optimisation [\(8\)](#page-44-0) lors de la compilation) [\[CC02\]](#page-67-1)
- La définition de sémantiques à différents niveaux d'abstraction [\[Cou02\]](#page-68-1)
- L'analyse statique pour vérifier l'absence de bugs  $\text{BCC}^+$ 03]

(9) Voir la leçon du 22 février 2008

– . . .

**COLLÈGE<br>DE FRANCE** Pourquoi et comment le monde devient numérique,  $22/2/2008$   $-44$   $-$  (c) [P. Cousot](http://www.di.ens.fr/~cousot)

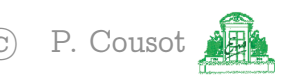

<span id="page-44-0"></span> $(8)$  Voir la leçon du 8 février 2008 et le séminaire de Xavier Leroy

#### Application de l'interprétation 4. abstraite à l'analyse statique

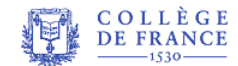

 $-45 -$ 

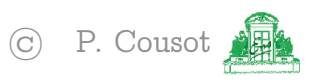

#### Sémantique

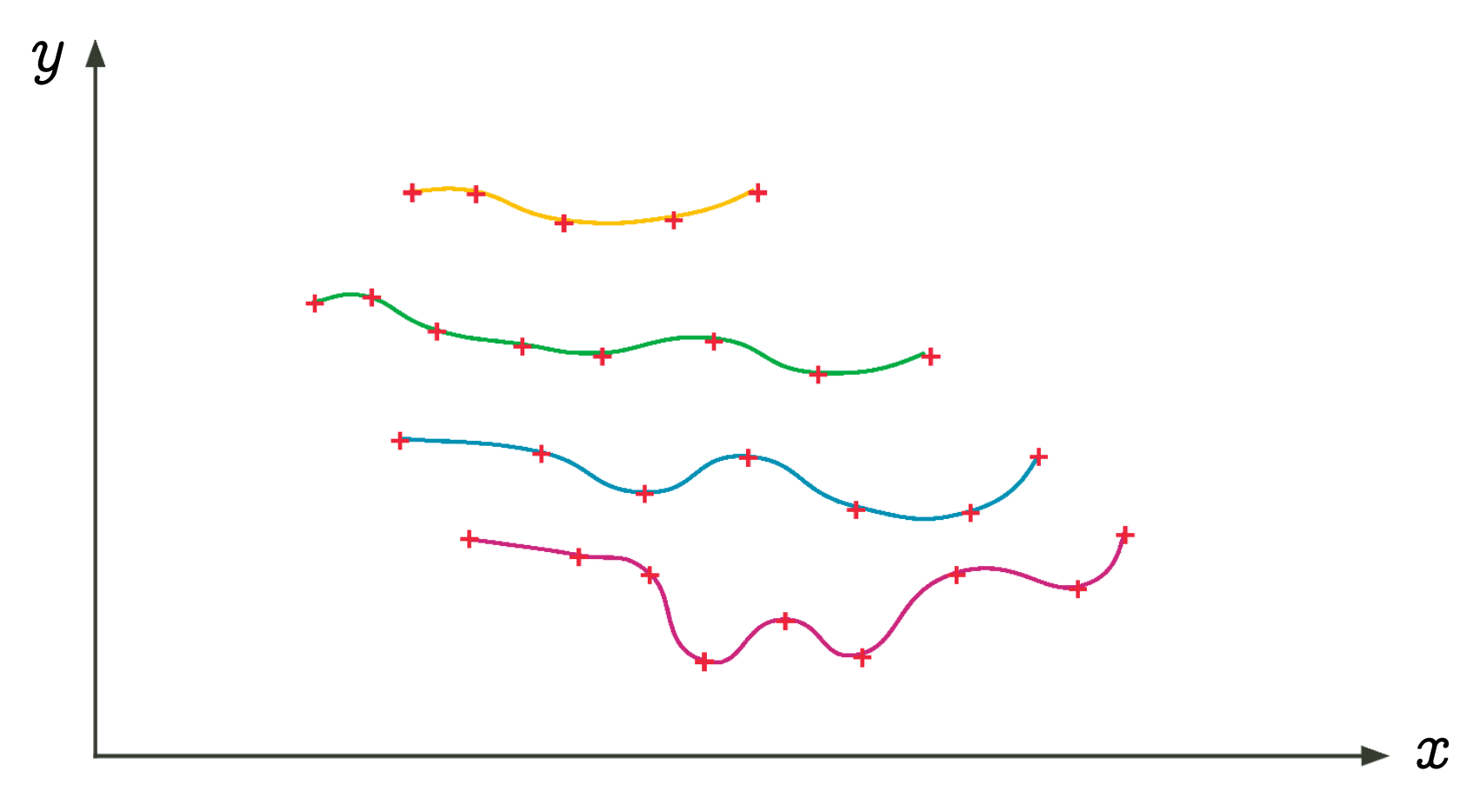

#### Ensemble (infini) de traces (finies ou infines)

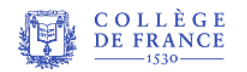

 $-46 -$ 

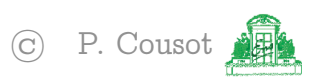

#### Abstraction en un ensemble d'états (invariant)

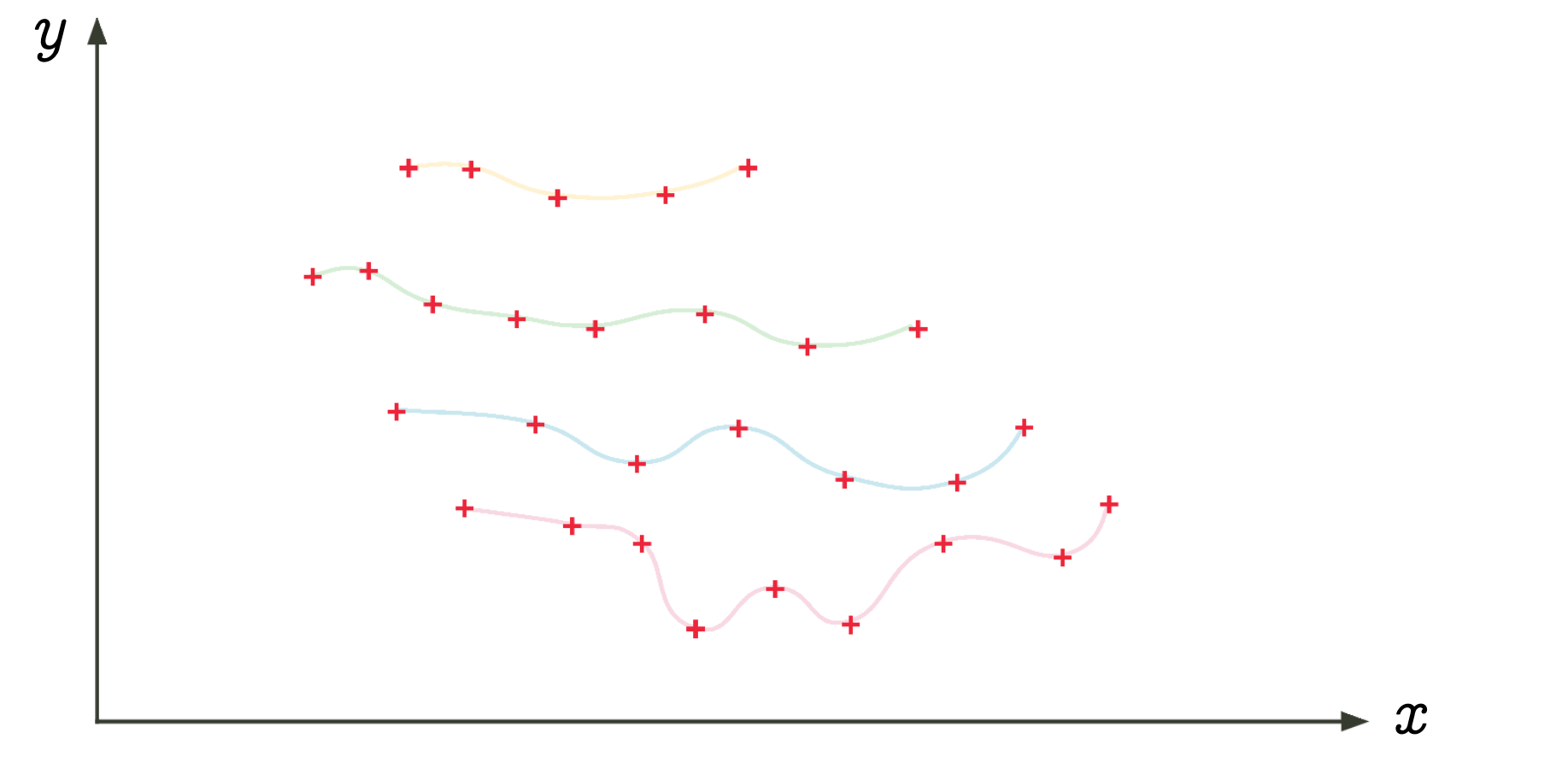

Ensemble de points  $\{(x_i, y_i) : i \in \Delta\}$ , Hoare logic [Cou02]

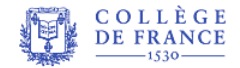

 $-47-$ 

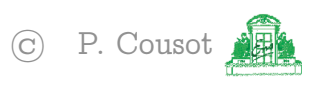

#### Abstraction par des signes

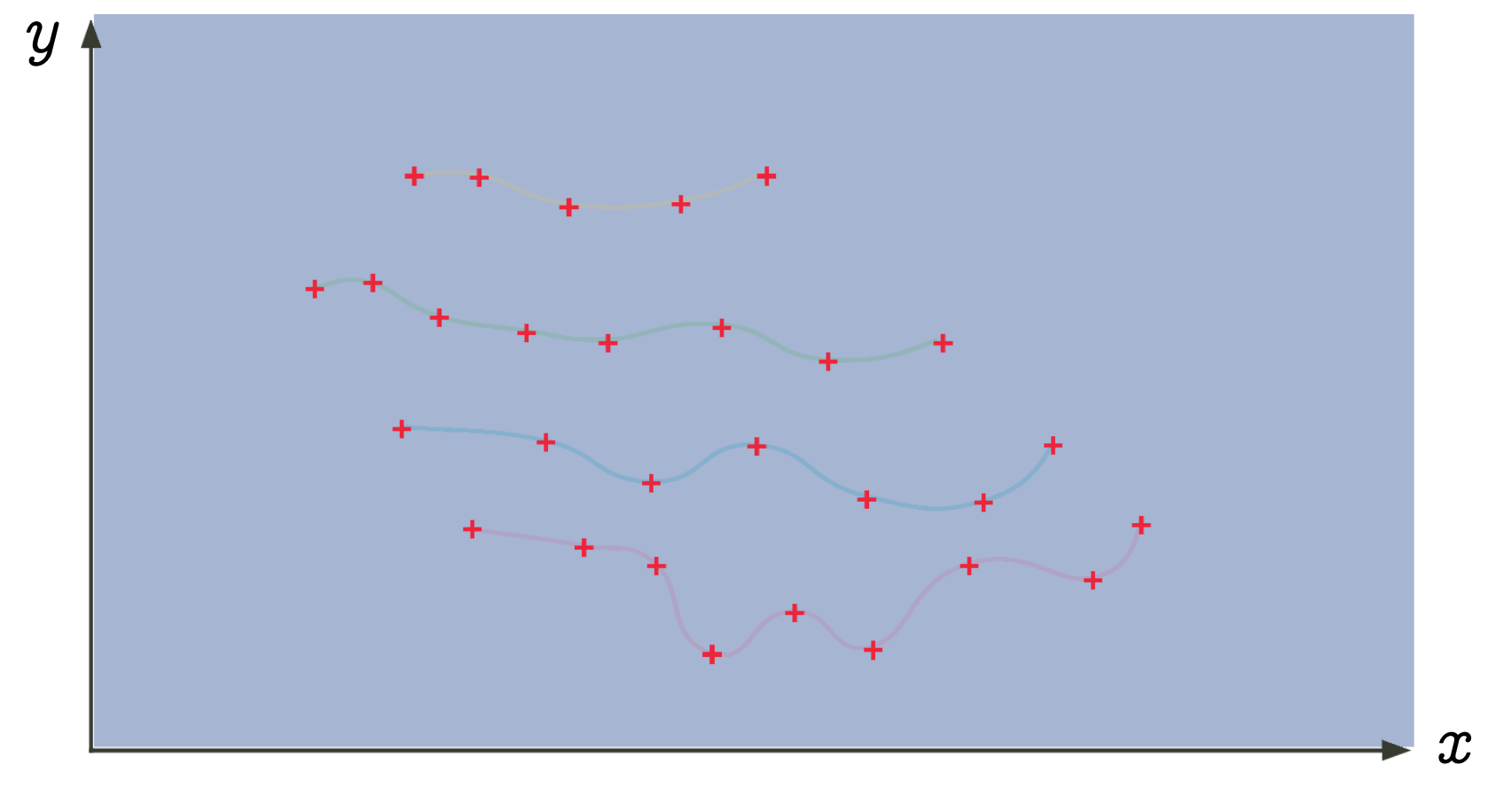

#### Signes  $x \ge 0$ ,  $y \ge 0$  [CC79]

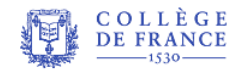

Pourquoi et comment le monde devient numérique, 22/2/2008

 $-47-$ 

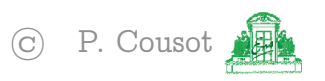

#### Abstraction par des intervalles

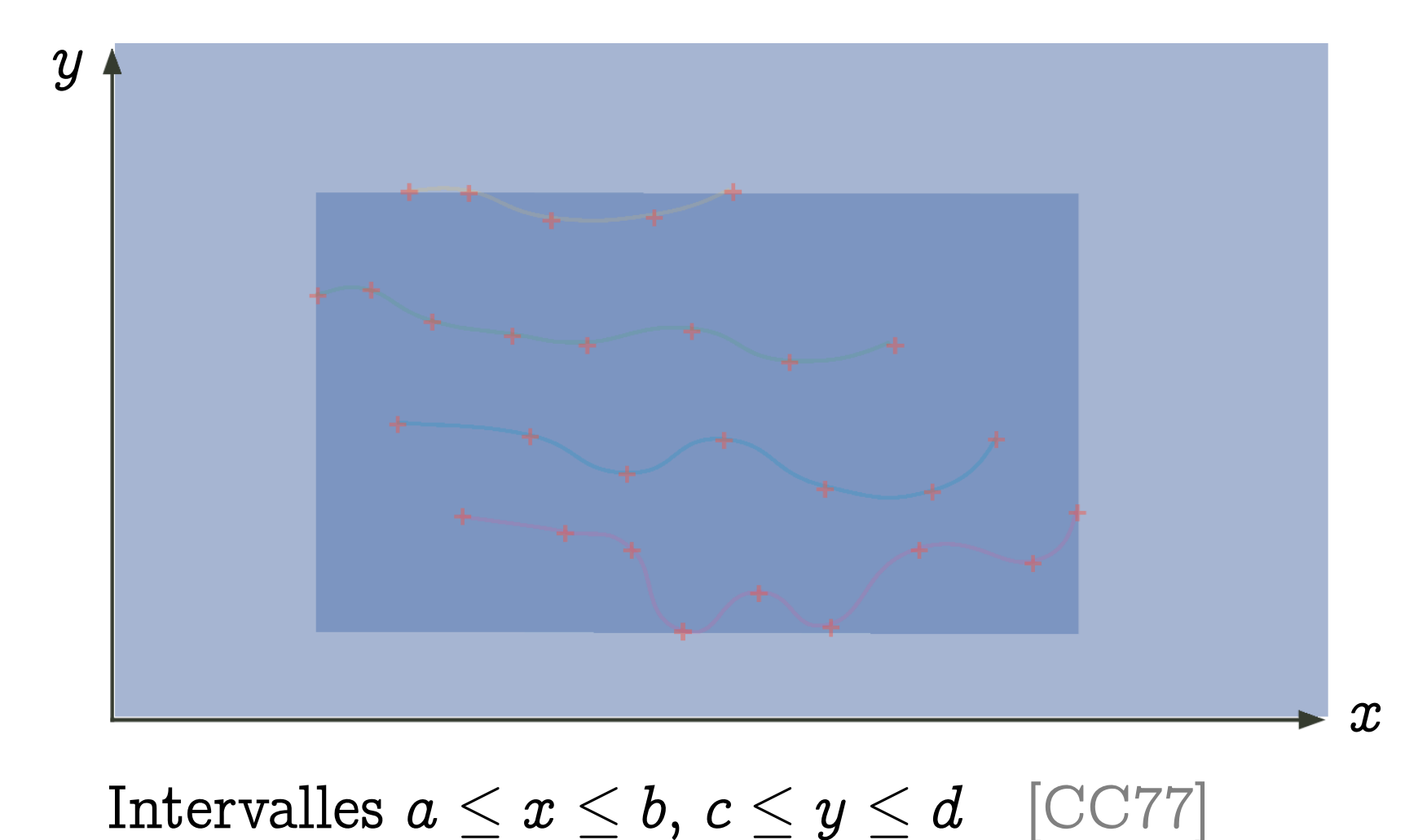

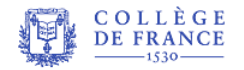

Pourquoi et comment le monde devient numérique,  $22/2/2008$  - 47 -  $\circ$  [P. Cousot](http://www.di.ens.fr/~cousot)

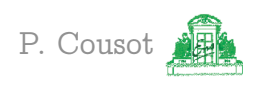

#### Abstraction par des octogones

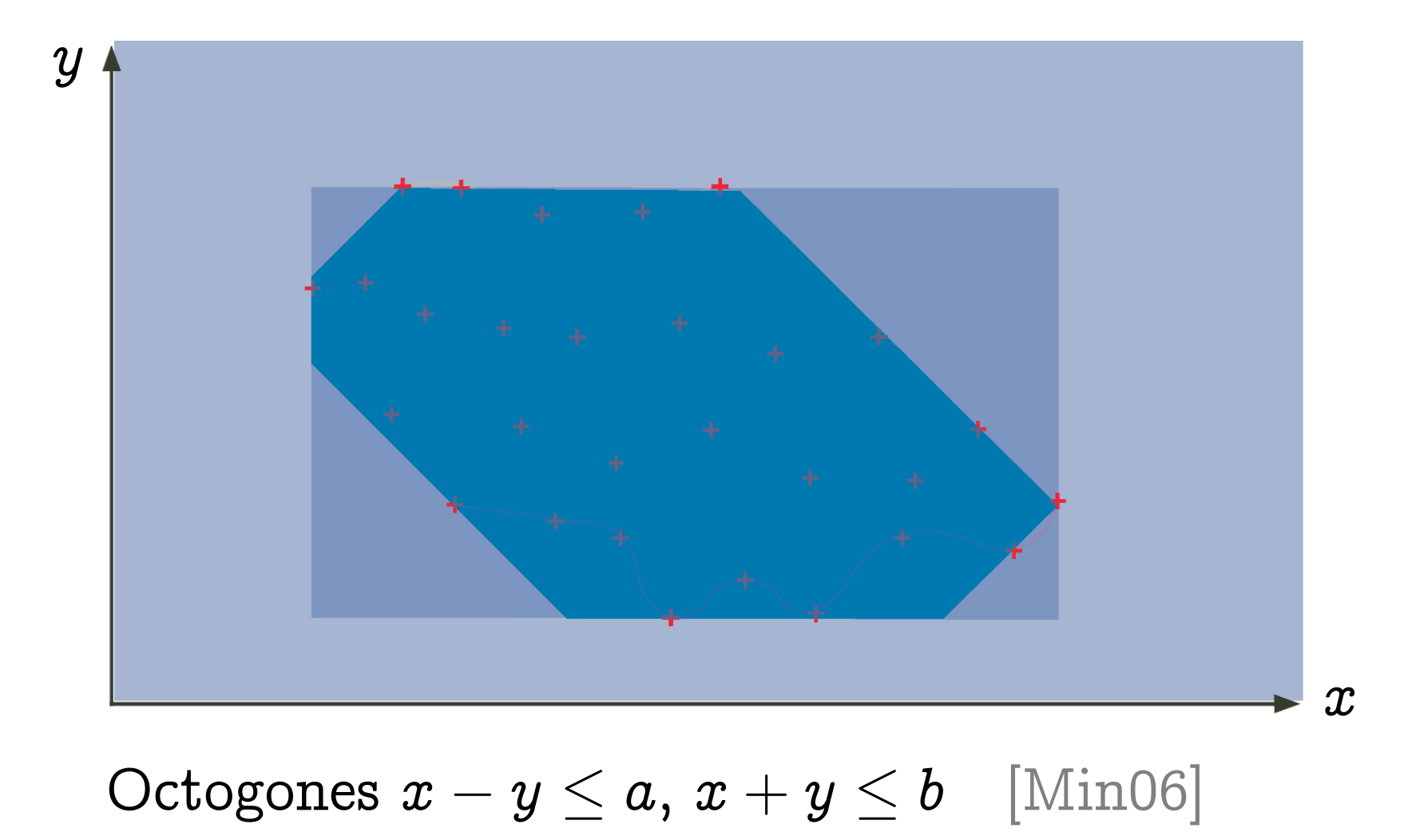

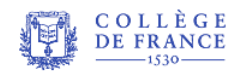

Pourquoi et comment le monde devient numérique, 22/2/2008 - 47 - C P. Cousot

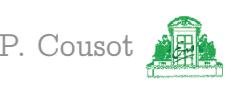

#### Abstraction par des polyèdres

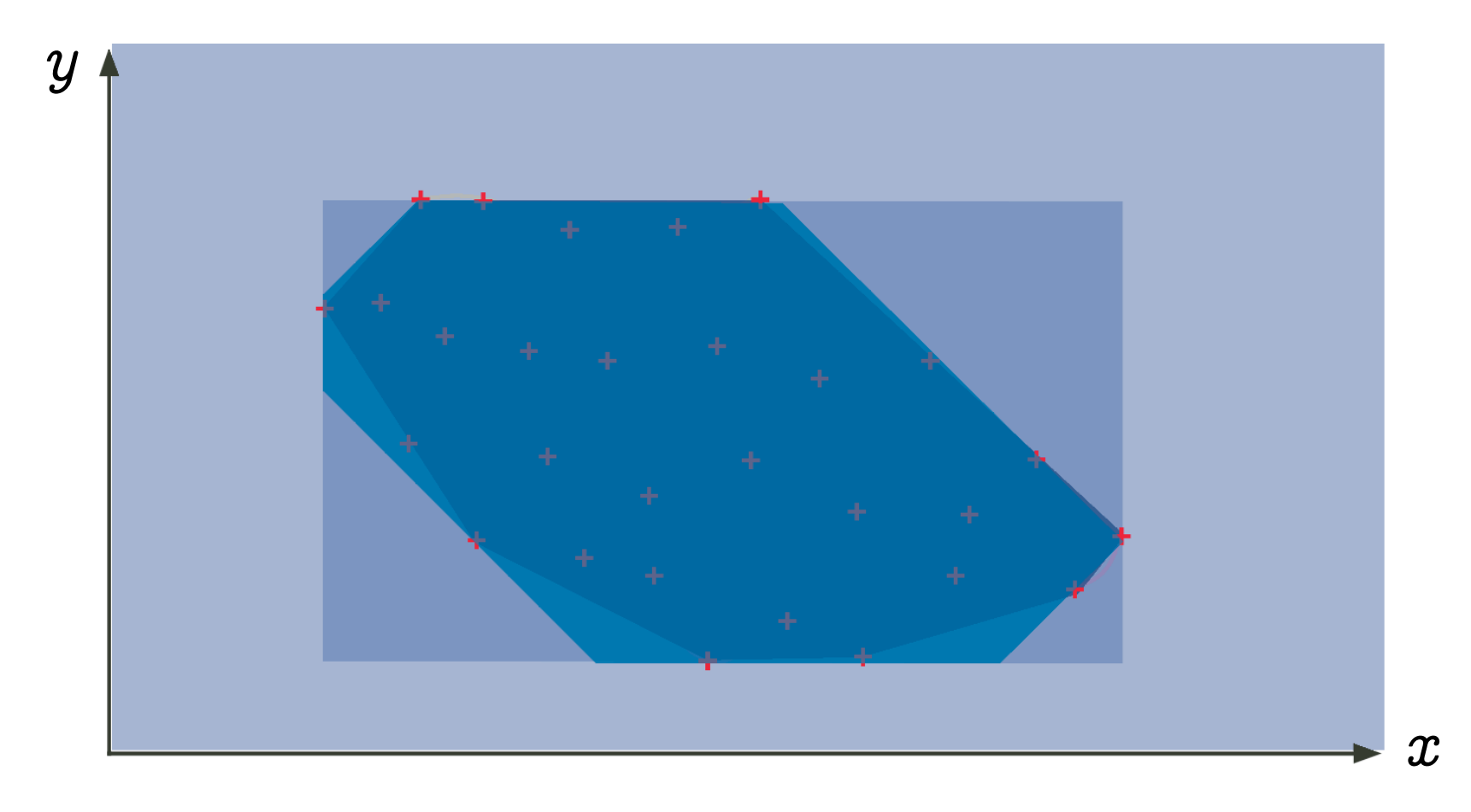

#### Polyèdres  $a.x + b.y \leq c$  [CH78]

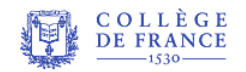

Pourquoi et comment le monde devient numérique,  $22/2/2008$   $- 47 - 4$ 

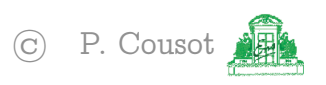

#### Abstraction par des ellipsoïdes

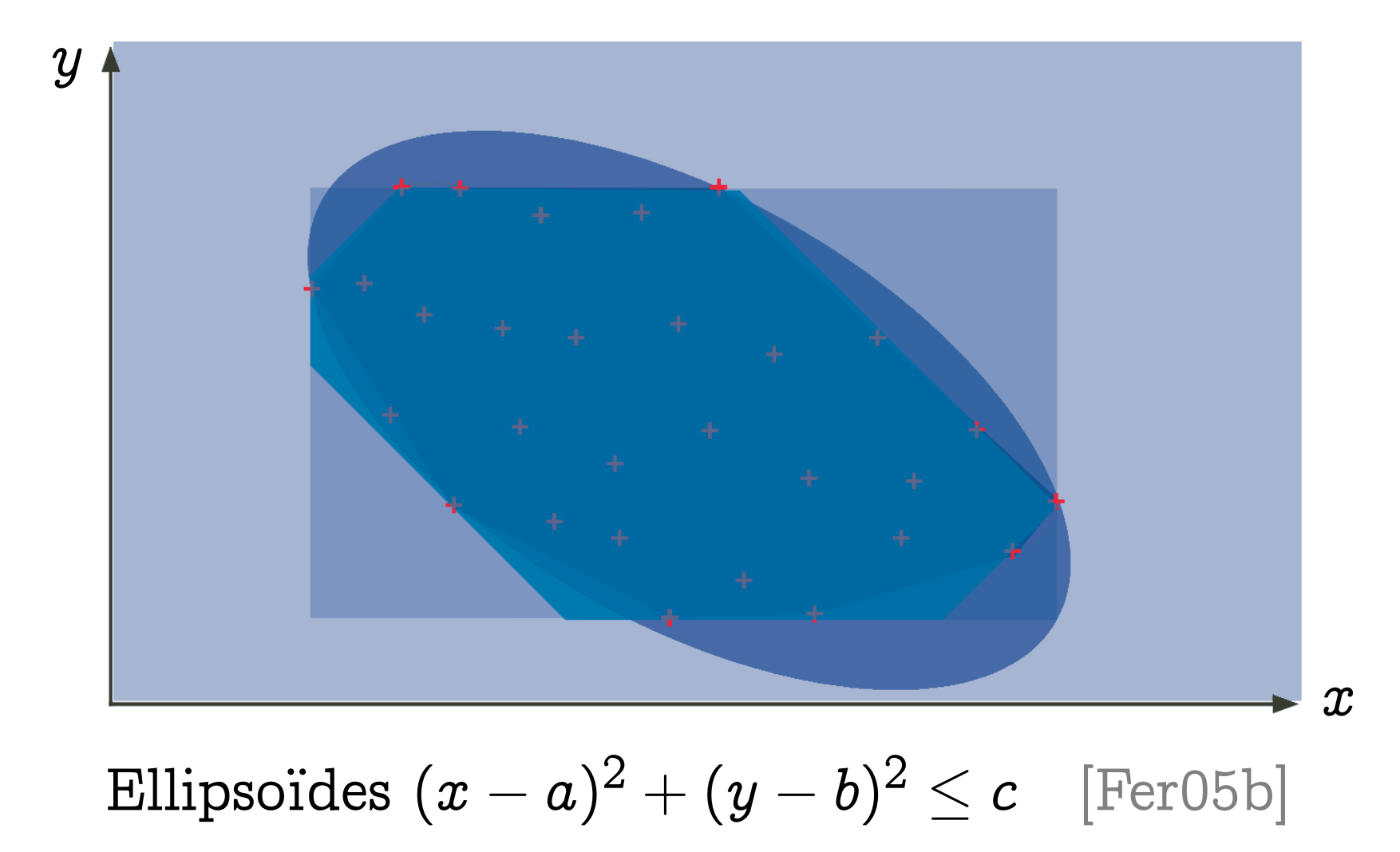

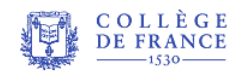

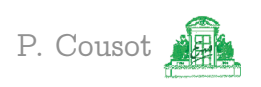

#### Abstraction par des exponentielles

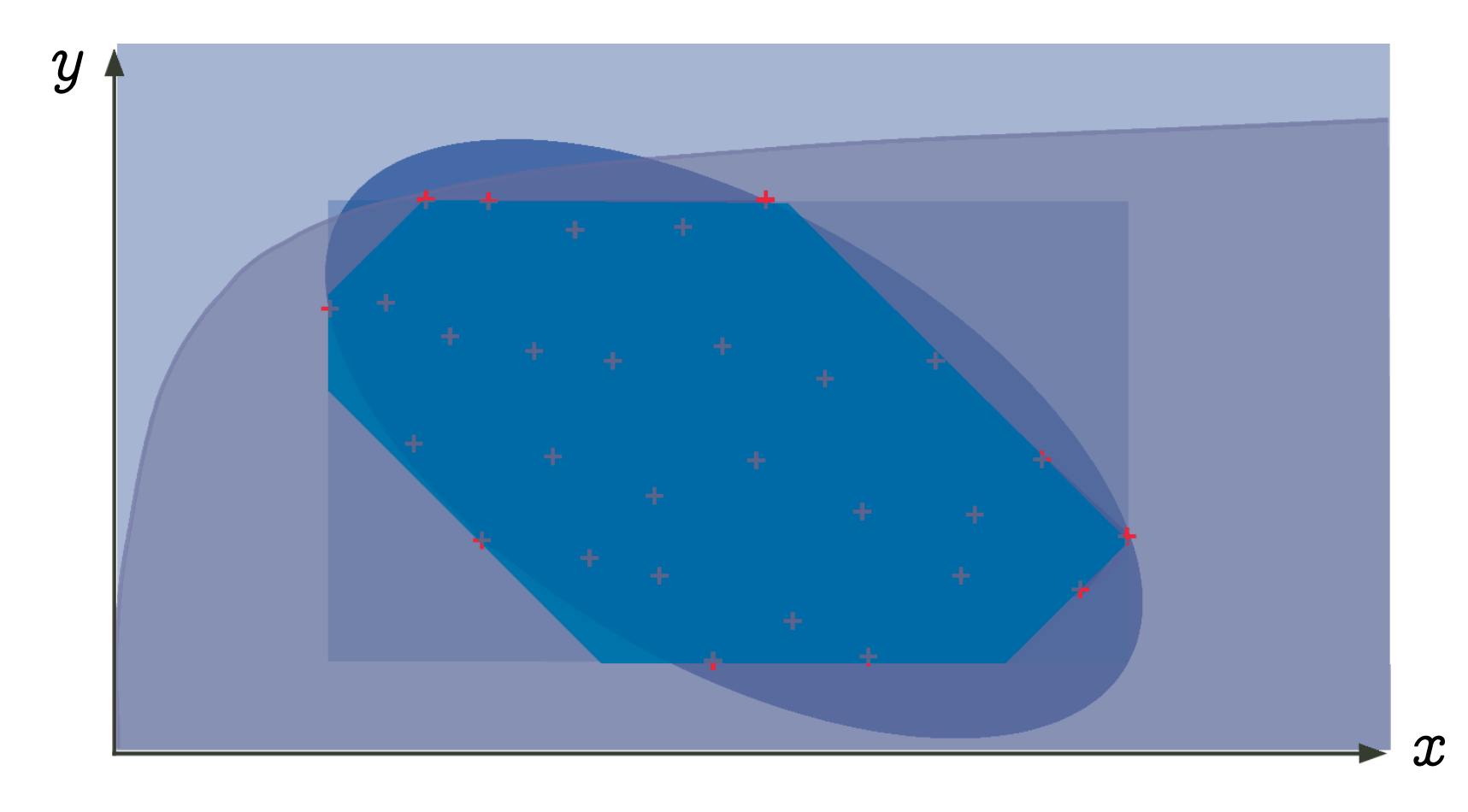

Exponentielles  $a^x \leq y$  [Fer05a]

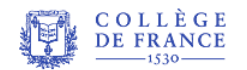

Pourquoi et comment le monde devient numérique,  $22/2/2008$  - 47 -  $\circ$  P. Cousot

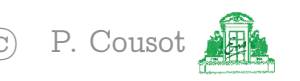

#### Calcul d'invariant par approxi-5. mation de points fixes [CC77]

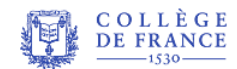

 $-48 -$ 

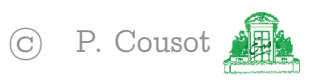

### Équation de point fixe

```
\{y \ge 0\} \leftarrow hypothèse
x = y\{I(x,y)\}\leftrightarrow\emptyset invariant de boucle
while (x > 0) {
  x = x - 1;
}
```
Conditions de vérification de Floyd-Hoare :

 $(y \geq 0 \land x = y) \Longrightarrow I(x, y)$  initialisation  $(I(x,y)\wedge x>0\wedge x'=x-1)\Longrightarrow I(x')$ 

iteration

Equation de point fixe :

COLLÈGE<br>DE FRANCE

 $I(x, y) = x \ge 0 \wedge (x = y \vee I(x + 1, y))$  (i.e.  $I = F(I)^{(10)}$ )

<span id="page-55-0"></span> $(10)$  On cherche l'invariant *I* le plus précis, qui implique tous les autres

Pourquoi et comment le monde devient numérique,  $22/2/2008$   $-49 -$  (C) [P. Cousot](http://www.di.ens.fr/~cousot)

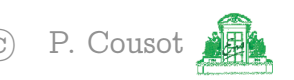

### Itérés  $I = \lim_{n \to \infty} F^n$ (faux) ... accélérés  $I^0(x,y) = \text{faux}$  $I^1(x,y) = x \ge 0 \wedge (x = y \vee I^0(x+1,y))$  $\alpha = 0 \leqslant x = y$  $I^2(x,y) = x \ge 0 \wedge (x = y \vee I^1(x+1,y))$  $z = 0 \leqslant x \leqslant y \leqslant x + 1$  $I^3(x,y) = x \ge 0 \wedge (x = y \vee I^2(x+1,y))$  $z = 0 \leqslant x \leqslant y \leqslant x + 2$  $I^4(x,y) = I^2(x,y) \nabla I^3(x,y) \leftarrow$  widening  $x=0\leqslant x\leqslant y$  $I^{5}(x, y) = x \ge 0 \wedge (x = y \vee I^{4}(x + 1, y))$  $I^4(x,y)$  point fixe!

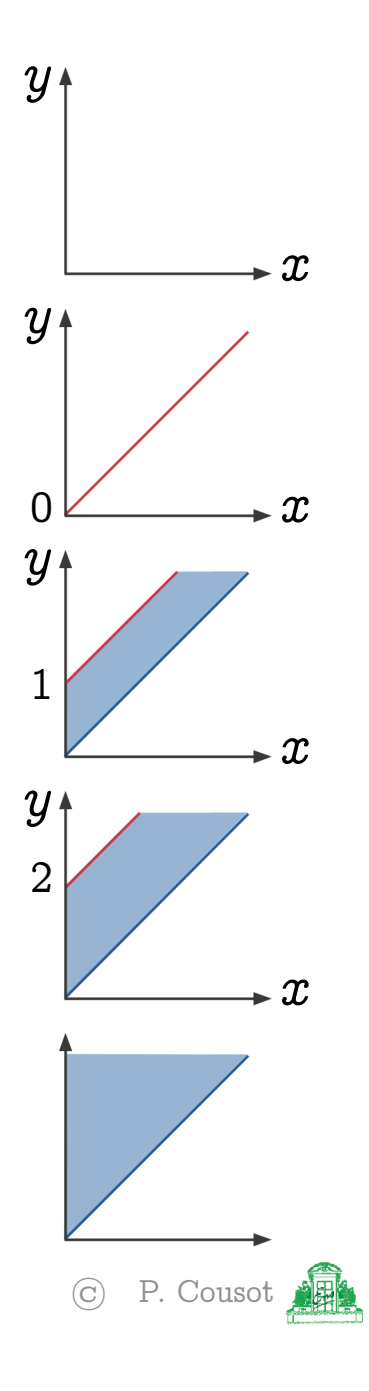

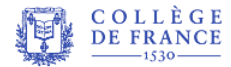

Pourquoi et comment le monde devient numérique, 22/2/2008

 $49 -$ 

#### Application industrielle de l'in-6. terprétation abstraite

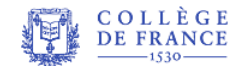

 $-50 -$ 

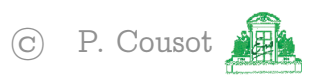

#### Exemples d'analyseurs statiques

- Pour les programmes C critiques synchrones embarqués de contrôle/commande (par exemple pour des logiciels de Commande De Vol Électrique [\(11\)\)](#page-58-0)
- $-$  [aiT](http://www.absint.com/ait/) [\[FHL](#page-69-2)<sup>+</sup>01] est un analyseur statique qui vérifie les temps d'exécution maximaux (pour garantir la synchronisation en temps voulu)
- ASTRÉE  $[BCC<sup>+</sup>03]$  $[BCC<sup>+</sup>03]$  est un analyseur statique qui vérifie l'absence d'erreurs à l'exécution

<span id="page-58-0"></span>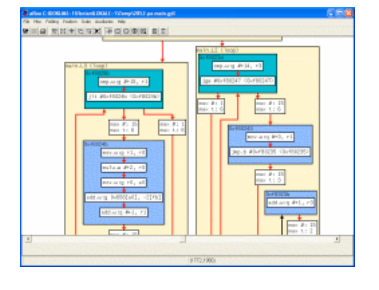

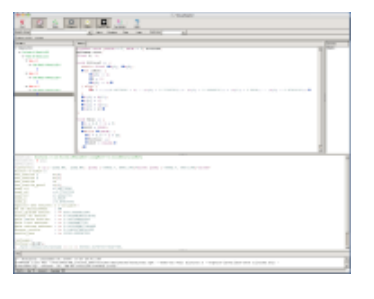

(11) Voir la leçon du 15 février 2008 et le séminaire de Gérard Ladier

**COLLÈGE<br>DE FRANCE** 

Pourquoi et comment le monde devient numérique,  $22/2/2008$   $-51$   $($   $)$  [P. Cousot](http://www.di.ens.fr/~cousot)

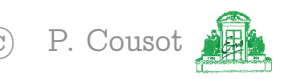

#### Exemple d'analyse par ASTRÉE

```
typedef enum \{FALSE = 0, TRUE = 1\} BOOLEAN;
BOOLEAN INIT ; float P, X ;
void filter () {
  static float E[2], S[2] ;
  if (INIT) { S[0] = X; P = X; E[0] = X; }
  else \{ P = (((((0.5 * X) - (E[0] * 0.7)) + (E[1] * 0.4)))+ (S[0] * 1.5) - (S[1] * 0.7); }
  E[1] = E[0]; E[0] = X; S[1] = S[0]; S[0] = P;
  /* S[0], S[1] in [-1327.02698354, 1327.02698354] */
}
void main () { X = 0.2 * X + 5; INIT = TRUE;
  while (1) {
    X = 0.9 * X + 35; /* simulated filter input */
    filter () ; INIT = FALSE ; }}
```
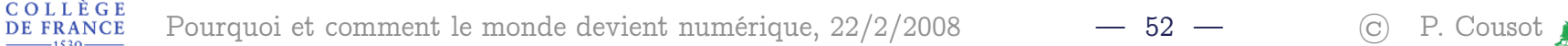

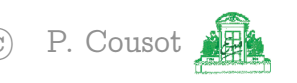

#### Exemple d'analyse par ASTRÉE

```
% cat retro.c
typedef enum {FALSE=0, TRUE=1} BOOL;
BOOL FIRST;
volatile BOOL SWITCH;
volatile float E;
float P, X, A, B;
void dev( )
{ X=E;
  if (FIRST) \{ P = X : \}else
    {P = (P - ((( (2.0 * P) - A) - B))* 4.491048e-03)); };
  B = A;
  if (SWITCH) {A = P:}else {A = X;}}
```

```
void main()
\{ FIRST = TRUE;
  while (TRUE) {
    dev():
    FIRST = FALSE;__ASTREE_wait_for_clock(());
  }}
% cat retro.config
__ASTREE_volatile_input((E [-15.0, 15.0]));
__ASTREE_volatile_input((SWITCH [0,1]));
__ASTREE_max_clock((3600000));
|P| <= (15. + 5.87747175411e-39
/ 1.19209290217e-07) * (1 +
1.19209290217e-07)ˆclock -
5.87747175411e-39 / 1.19209290217e-07
<= 23.0393526881
```
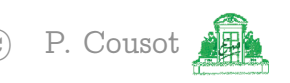

#### Résultats industriels obtenus avec ASTRÉE

Preuves automatiques d'absence d'erreur à l'exécution dans des logiciels de Commande De Vol  $E$ lectrique<sup> $(12)$ </sup>:

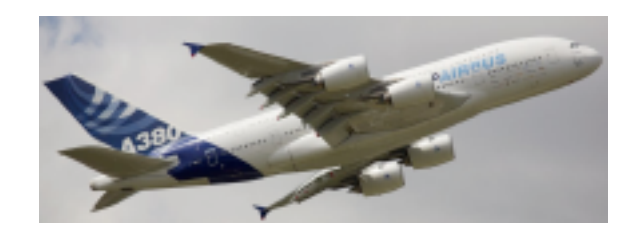

- <span id="page-61-0"></span>– Logiciel 1 : 132.000 lignes de C, 40mn sur un PC 2.8 GHz, 300 mégaoctets (nov. 2003)
- Logiciel 2 : 1.000.000 de lignes de C, 34h, 8 gigaoctets (nov. 2005)

#### sans aucune fausse alarme **Premières mondiales !**

**COLLÈGE<br>DE FRANCE** Pourquoi et comment le monde devient numérique,  $22/2/2008$   $-54$   $($ C [P. Cousot](http://www.di.ens.fr/~cousot)

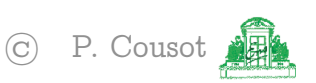

<sup>(12)</sup> Voir la leçon du 15 février 2008 et le séminaire de Gérard Ladier

# 7. Conclusion

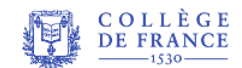

Pourquoi et comment le monde devient numérique, 22/2/2008 - 55 - C P. Cousot

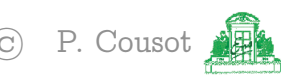

#### Conclusion

- Vision : pour comprendre le monde numérique, il faut l'analyser à différents niveaux d'abstraction
- Théorie : l'interprétation abstraite assure une cohérence entre ces abstractions et offre des techniques d'approximation effectives
- Applications : le choix d'abstractions effectives suffisamment grossières pour être calculables et précises pour éviter les fausses alarmes permet de vaincre l'indécidabilité et la complexité dans la vérification des modèles et des programmes

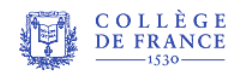

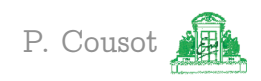

#### Le futur

- Génie informatique : La vérification manuelle par contrôle de la méthode de conception du programme [\(13\)](#page-64-0) sera complétée par la vérification automatique du programme produit
- Systèmes complexes : l'interprétation abstraite s'applique aussi bien à l'analyse des systèmes évolutifs dont on sait décrire le comportement discret (traitement d'images, systèmes biologiques, calcul quantique, etc)

<sup>(13)</sup> Voir le séminaire de Gérard Ladier du 15 février 2008

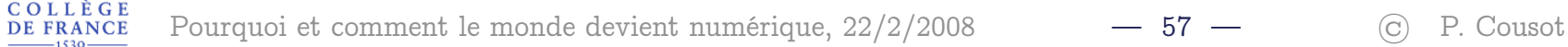

<span id="page-64-0"></span>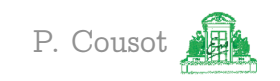

## **FIN**

## Merci de votre attention

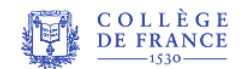

Pourquoi et comment le monde devient numérique, 22/2/2008

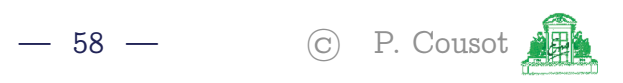

# 8. Bibliographie

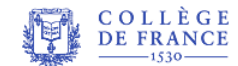

Pourquoi et comment le monde devient numérique, 22/2/2008

 $-59-$ 

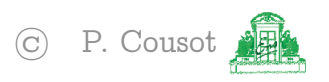

#### Courte bibliographie

- <span id="page-67-2"></span>[BCC+03] B. Blanchet, P. Cousot, R. Cousot, J. Feret, L. Mauborgne, A. Miné, D. Monniaux, and X. Rival. A static analyzer for large safety-critical software. In Proceedings of the ACM SIGPLAN '2003 Conference on Programming Language Design and Implementation (PLDI), pages 196–207, San Diego, Californie, USA, 7–14 juin 2003. ACM Press, New York, New York, USA.
- <span id="page-67-4"></span>[CC77] P. Cousot and R. Cousot. Abstract interpretation : a unified lattice model for static analysis of programs by construction or approximation of fixpoints. In Conference Record of the Fourth Annual ACM SIGPLAN-SIGACT Symposium on Principles of Programming Languages, pages 238–252, Los Angeles, Californie, 1977. ACM Press, New York, New York, USA.
- <span id="page-67-3"></span>[CC79] P. Cousot and R. Cousot. Systematic design of program analysis frameworks. In Conference Record of the Sixth Annual ACM SIGPLAN-SIGACT Symposium on Principles of Programming Languages, pages 269–282, San Antonio, Texas, 1979. ACM Press, New York, New York, USA.
- <span id="page-67-0"></span>[CC00] P. Cousot and R. Cousot. Temporal abstract interpretation. In *Conference Record of the Twentysev*enth Annual ACM SIGPLAN-SIGACT Symposium on Principles of Programming Languages, pages 12–25, Boston, Massachusetts, USA, janvier 2000. ACM Press, New York, New York, USA.
- <span id="page-67-1"></span>[CC02] P. Cousot and R. Cousot. Systematic design of program transformation frameworks by abstract interpretation. In Conference Record of the Twentyninth Annual ACM SIGPLAN-SIGACT Symposium on Principles of Programming Languages, pages 178–190, Portland, Oregon, USA, janvier 2002. ACM Press, New York, New York, USA.

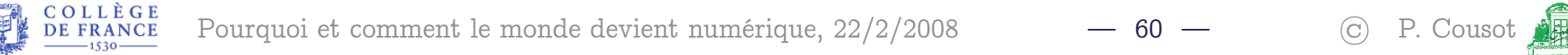

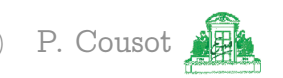

- [CCF<sup>+</sup>07] P. Cousot, R. Cousot, J. Feret, L. Mauborgne, A. Miné, D. Monniaux, and X. Rival. Varieties of static analyzers : A comparison with Astren explorer invité. In M. Hinchey, He Jifeng, and J. Sanders, editors, Proceedings of the First IEEE & IFIP International Symposium on Theoretical Aspects of Software Engineering, TASE '07, pages 3–17, Shanghai, Chine, 6–8 juin 2007. IEEE Computer Society Press, Los Alamitos, Californie, USA.
- <span id="page-68-2"></span>[CH78] P. Cousot and N. Halbwachs. Automatic discovery of linear restraints among variables of a program. In Conference Record of the Fifth Annual ACM SIGPLAN-SIGACT Symposium on Principles of Programming Languages, pages 84–97, Tucson, Arizona, 1978. ACM Press, New York, New York, USA.
- <span id="page-68-0"></span>[Cou97] P. Cousot. Types as abstract interpretations, papier invité. In Conference Record of the Twentyfourth Annual ACM SIGPLAN-SIGACT Symposium on Principles of Programming Languages, pages 316–331, Paris, janvier 1997. ACM Press, New York, New York, USA.
- <span id="page-68-1"></span>[Cou02] P. Cousot. Constructive design of a hierarchy of semantics of a transition system by abstract interpretation. Theoretical Computer Science, 277(1—2) :47–103, 2002.
- [DS07] D. Delmas and J. Souyris. Astress: from research to industry. In G. Filé and H. Riis-Nielson, editors, Proceedings of the Fourteenth International Symposium on Static Analysis, SAS '07, Kongens Lyngby, Danemark, Lecture Notes in Computer Science 4634, pages 437–451. Springer, Berlin, Allemagne, 22–24 août 2007.
- <span id="page-68-3"></span>[Fer05a] J. Feret. The arithmetic-geometric progression abstract domain. In R. Cousot, editor, *Proceedings of* the Sixth International Conference on Verification, Model Checking and Abstract Interpretation (VMCAI 2005), pages 42–58, Paris, 17–19 janvier 2005. Lecture Notes in Computer Science 3385, Springer, Berlin, Allemagne.

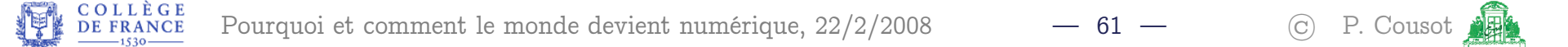

- <span id="page-69-1"></span>[Fer05b] J. Feret. Numerical abstract domains for digital filters. In First International Workshop on Numerical & Symbolic Abstract Domains, NSAD "05, Maison Des Polytechniciens, Paris, 21 janvier 2005.
- <span id="page-69-2"></span>[FHL+01] C. Ferdinand, R. Heckmann, M. Langenbach, F. Martin, M. Schmidt, H. Theiling, S. Thesing, and R. Wilhelm. Reliable and precise WCET determination for a real-life processor. In T.A. Henzinger and C.M. Kirsch, editors, Proceedings of the First International Workshop on Embedded Software, EMSOFT '2001, volume 2211 of Lecture Notes in Computer Science, pages 469–485. Springer, Berlin, Allemagne, 2001.
- <span id="page-69-0"></span>[Min06] A. Miné. The octagon abstract domain. Higher-Order and Symbolic Computation, 19 :31–100, 2006.

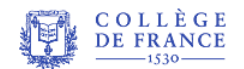

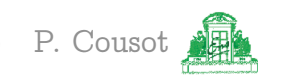

#### Réponses aux questions

- <span id="page-70-0"></span>– Les entiers sont codés sur 32 bits en C et 31 bits en OCaml (un bit étant gardé pour gérer la mémoire pour le ramassage de miettes (garbage collection))
- <span id="page-70-1"></span>– L'appel de fact(-1) appelle fact(-2) qui appelle fact(-3), etc. À chaque appel, il faut empiler la paramètre et l'adresse de retour<sup> $(14)$ </sup>, ce qui se termine par un débordement de la pile :

```
% ocaml
        Objective Caml version 3.10.0
# let rec fact n = if (n = 1) then 1 else n * fact(n-1);val fact : int \rightarrow int = \langlefun>
# fact(-1);Stack overflow during evaluation (looping recursion?).
```
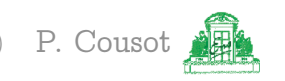

<sup>(14)</sup> Voir la leçon du 8 février 2008 et le séminaire de Xavier Leroy